# **ZÁPADOESKÁ UNIVERZITA V PLZNI FAKULTA ELEKTROTECHNICKÁ**

**KATEDRA APLIKOVANÉ ELEKTRONIKY A TELEKOMUNIKACÍ** 

# **DIPLOMOVÁ PRÁCE**

**2012, Plze-**

 **Bc. Jan Vašk**

# **ZÁPADOESKÁ UNIVERZITA V PLZNI FAKULTA ELEKTROTECHNICKÁ**

### **KATEDRA APLIKOVANÉ ELEKTRONIKY A TELEKOMUNIKACÍ**

# **DIPLOMOVÁ PRÁCE**

# Návrh přenosného měřicího přístroje pro měření svodové **admitance**

**vedoucí práce: Doc. Ing. Ivan Konený, CSc. 2012 autor: Bc. Jan Vašk** 

#### ZÁPADOČESKÁ UNIVERZITA V PLZNI Fakulta elektrotechnická Akademický rok: 2011/2012

# ZADÁNÍ DIPLOMOVÉ PRÁCE

(PROJEKTU, UMĚLECKÉHO DÍLA, UMĚLECKÉHO VÝKONU)

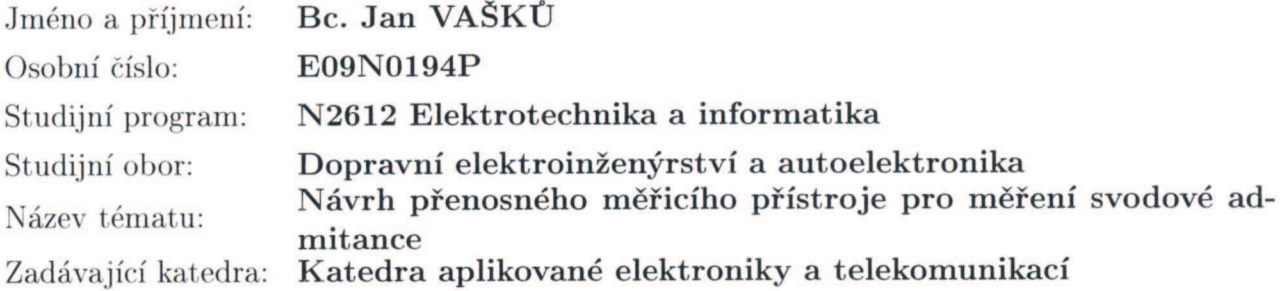

Zásady pro vypracování:

- 1. Z dostupné odborné literatury analyticky popište princip měření měrné svodové admitance na neohraničeném elektrickém kolejovém úseku.
- 2. Pomocí kaskádních matic popiště model měřicí sestavy a v programu Matlab provedte simulaci, která prokáže jeho použitelnost. Předpokládá se měření na kmitočtu v řádu kHz.
- 3. Na základě provedených analýz a simulací navrhněte HW a SW měřicího přístroje pro měření měrné svodové admitance a provedte jeho praktickou zkoušku.

Preferuje se procesorové řešení řídicí části a koncový stupeň jako zesilovač třídy D.

4. Zhodnoďte dosažené výsledky.

Rozsah grafických prací: podle doporučení vedoucího Rozsah pracovní zprávy:  $30 - 40$  stran Forma zpracování diplomové práce: tištěná/elektronická Seznam odborné literatury:

Student si vhodnou literaturu vyhledá v dostupných pramenech podle doporučení vedoucího práce.

Vedoucí diplomové práce:

Konzultant diplomové práce:

Datum zadání diplomové práce: Termín odevzdání diplomové práce: Doc. Ing. Ivan Konečný, CSc. Katedra aplikované elektroniky a telekomunikací Doc. Ing. Ivan Konečný, CSc. Katedra aplikované elektroniky a telekomunikací

17. října 2011 11. května 2012

Doc. Ing. Jiří Hammerbauer, Ph.D. děkan

V Plzni dne 17. října 2011

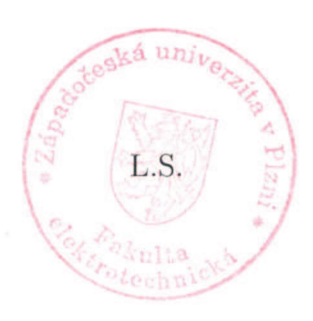

Doc. Dr. Ing. Vjačeslav Georgiev vedoucí katedry

### **Anotace**

Tato práce se zaobírá hledáním vhodného principu měření svodové admitance kolejového vedení, který by maximálně využil potenciál moderních elektronických technologií a především číslicového zpracování dat. Zařízení, které má být na tomto principu navrženo, musí být schopno správně pracovat v nejrůznějších provozních podmínkách na současné železniční infrastruktuře.

V první části je rozebrán obecný popis kolejového vedení z pohledu přenosu střídavých signálů a jsou uvedeny příslušné teoretické principy tohoto popisu. Je zde rozebrán také vliv různého zatížení kolejového vedení na jeho vstupní elektrické parametry.

V druhé kapitole je na základě teoretických závěrů první části navržen měřicí princip a jeho elektronická realizace a jsou z různých hledisek definovány také vhodné měřicí signály.

Třetí kapitola obsahuje přesný popis konkrétní realizace funkčního vzorku, který byl v rámci této práce zkonstruován. Princip zařízení vychází z druhé kapitoly a zde je popsána jak konkrétní hardwarová konfigurace měřicí části, tak i softwarové řešení výpočetního jádra.

V poslední části jsou shrnuty výsledky praktického ověření návrhu funkčního vzorku.

# **Klíová slova**

kolejové vedení, traťový svršek, svodová admitance, měřicí metoda

### **Abstract Design of portable instrument for leakage admittance measurement**

The thesis searches a suitable way of measuring the leakage admittance of a track section which would maximally utilize the potential of modern electronic technologies and digital data processing. The instrument which is to be designed must be able to operate correctly in various working conditions on the current railway infrastructure.

First part deals with a general description of a track section concentrating on alternating signal transmission. It further lists the theoretical concepts of such a description. It elaborates on the influence of various loading of track section on its input electrical parameters.

In the second part, based on the theoretical conclusions of the first chapter, the measuring principle and its electronic implementation are proposed. Furthermore, suitable measuring signals are defined taking into consideration different perspectives.

Third chapter includes a precise description of the particular realization of a functioning prototype which has been designed for the purpose. The working principle of the equipment is based on second chapter which describes the particular hardware configuration of the measuring part and a software solution of signal processing core.

Finally, the results of testing in field are summarized.

# **Key words**

track section, measure method, leakage admittance

# **Prohlášení**

Předkládám tímto k posouzení a obhajobě diplomovou práci, zpracovanou na závěr studia na Fakultě elektrotechnické Západočeské univerzity v Plzni.

Prohlašuji, že jsem tuto diplomovou práci vypracoval samostatně, s použitím odborné literatury a pramenů uvedených v seznamu, který je součástí této práce.

Dále prohlašuji, že veškerý software, použitý při řešení této diplomové práce, je legální.

V Plzni dne 9. 5. 2012

Bc. Jan Vašk

### **Pod-kování**

Rád bych poděkoval především vedoucímu práce Doc. Ing. Ivanu Konečnému, CSc a konzultantovi Ing. Jiřímu Konečnému za cenné rady a připomínky a především za odbornou pomoc při realizaci funkčního vzorku zařízení. Dále bych rád poděkoval svým rodičům, kteří mi poskytli materiální a především morální podporu.

# Obsah

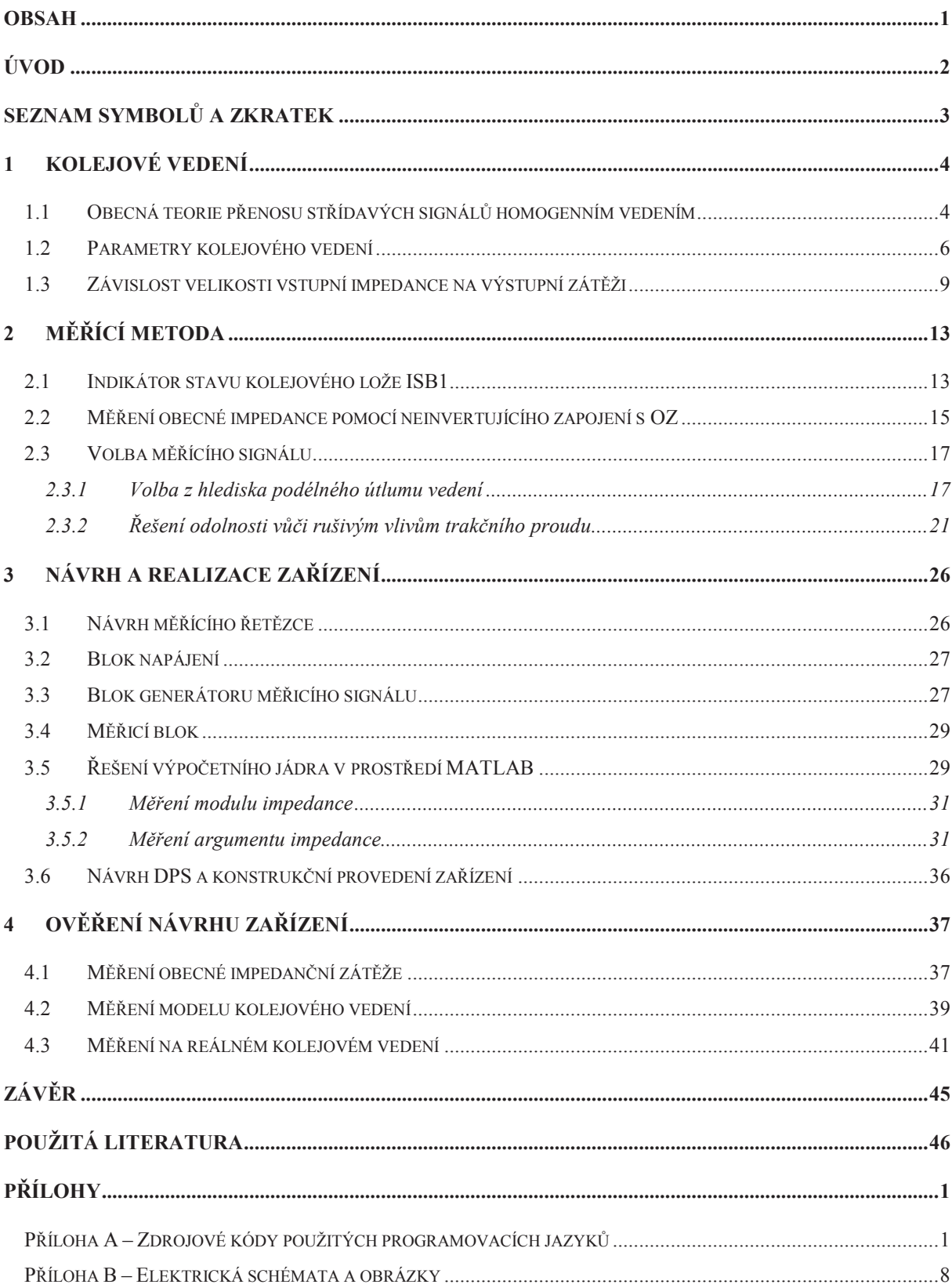

### **Úvod**

Pro detekci kolejového vozidla v zabezpečeném traťovém úseku lze použít jednu ze dvou základních technologií. Kolejové obvody, které se v největší míře rozšířily především v zemích bývalého východního bloku, nebo počítače náprav, jejichž vznik je spojen se zeměmi západní Evropy. I přes současný trend, kdy počítače náprav ve velkém množství aplikací nahrazují technologii kolejových obvodů, jsou a jistě i v budoucnu budou kolejové obvody nepostradatelným technickým řešením v zabezpečovací technice. Z podstaty jejich funkce je však nutné dbát na udržení dobré kvality traťového svršku nejen z pohledu mechanických, ale hlavně i elektrických parametrů. Tento fakt je jedním z důvodů, proč jsou v současnosti stále více nasazovány počítače náprav, neboť z logiky jejich funkce není naprosto nutné sledovat kvalitu železničního svršku právě z hlediska elektrických parametrů. Kolejové obvody však nabízí funkce, které nikdy počítače náprav nebudou schopny zajistit. Jde především o detekci lomu kolejnice a mnohé výhody, které přináší podstata kombinační funkce kolejových obvodů oproti sekvenčnímu charakteru funkce počítačů náprav.

Pro zajištění správné funkce kolejového obvodu, resp. zajištění dobré šuntové citlivosti, je třeba sledovat především velikost svodu kolejového vedení. Používaný přístroj Indikátor stavu kolejového lože ISB 1, jehož konstrukce je ze 70. let 20. století, je vzhledem k širokému nasazení moderních elektrických trakčních vozidel použitelný pouze na odstavených tratích s odpojenou výstrojí kolejových obvodů, což je pro potřeby provozních měření naprosto nepřípustné.

Přínosem mé práce je navržení měřící metody, jež je použitelná pro realizaci funkčního vzorku měřicího přístroje, který je postaven na bázi moderních technologií. Především je využito teorie číslicového zpracování signálu a všech výhod, které tento přístup k řešení problému přináší. Výsledkem práce je zařízení, které je navrženo pro spolehlivé měření svodové admitance kolejového vedení tratí v plném provozu, které jsou pojížděny jak starým typem odporově, či tyristorově řízených pohonných vozidel, tak i nejmodernějšími trakčními vozidly s asynchronními motory a frekvenčními měniči, které způsobují silné širokospektrální rušení v kolejovém vedení.

# **Seznam symbol a zkratek**

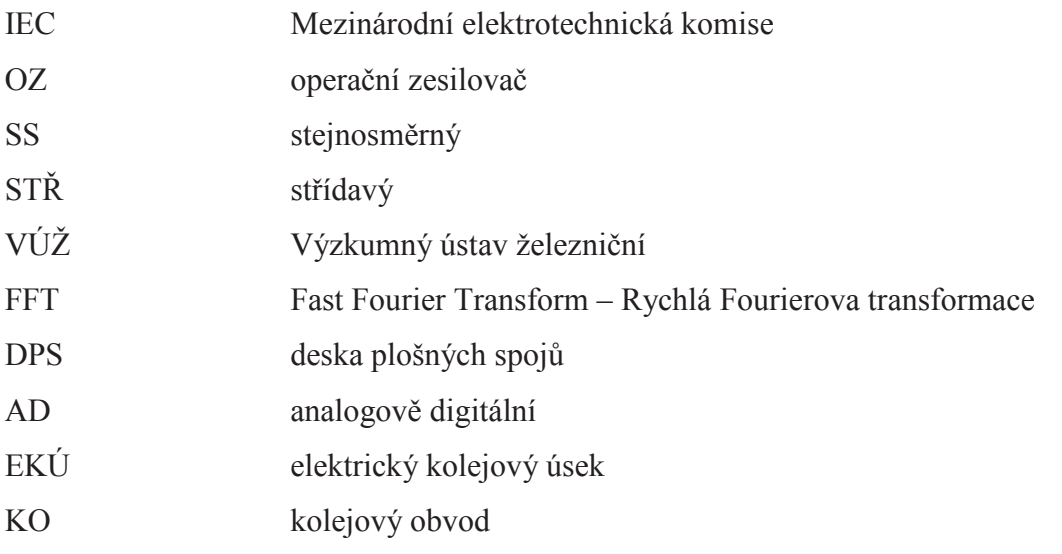

### 1 Kolejové vedení

Pro správný návrh zařízení, které je předmětem této práce, je samozřejmě nutné dobře pochopit principiální charakter kolejového vedení, které je měřeno. Bez ukotvení principu měření v příslušné teorii elektrického popisu železničního svršku není vůbec možné začít úkol řešit.

#### **1.1 Obecná teorie penosu stídavých signál homogenním vedením**

Jelikož se železniční svršek skládá ze dvou elektricky vodivých pasů (kolejnic) a jejich upevnění a uložení v železničním spodku (pražce, štěrk), který je tvořen materiály především nevodivého charakteru a od kolejnic je odizolován izolačními podložkami, je možné kolejové vedení popsat pomocí obecné teorie přenosu střídavého signálu obecným vedením s rozprostřenými parametry.

Čtyřmi základními elektrickými parametry v elementu vedení jsou měrný podélný odpor R, měrná podélná indukčnost L, měrný příčný svod G a měrná příčná kapacita C. Tento element lze znázornit, jak je naznačeno na Obr. 1.1.

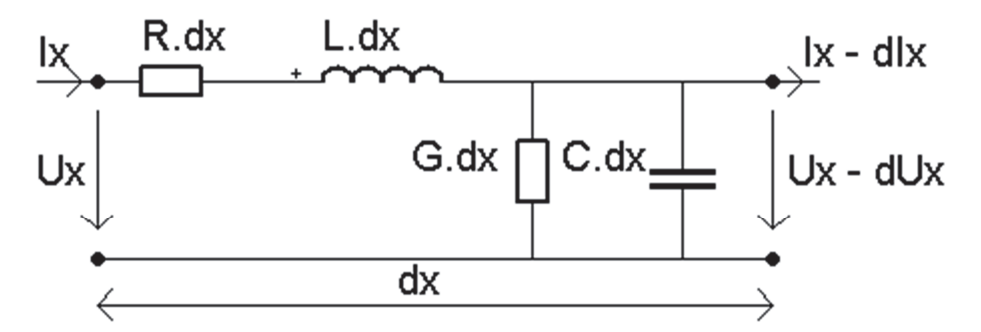

**Obrázek 1.1 Element homogenního vedení** 

Je – li na vstup elementu přivedeno napětí Ux a proud Ix, budou na jeho výstupu sníženy tyto veličiny o hodnotu dUx, resp. dIx. Na základě této úvahy a znalosti struktury elementu vedení lze sepsat rovnice (1.1) a (1.2).

$$
-dUx = Ix(Rdx + j\omega Ldx)
$$
\n(1.1)

$$
-dIx = Ux(Gdx + j\omega Cdx)
$$
\n(1.2)

Derivací (1.1) a dosazením (1.2) do zderivovaného vztahu, získáme diferenciální rovnici druhého řádu (1.3). Opačným postupem získáme vztah v (1.4).

$$
\frac{d^2Ux}{dx^2} - \gamma^2 Ux = 0\tag{1.3}
$$

$$
\frac{d^2 I x}{dx^2} - \gamma^2 I x = 0 \tag{1.4}
$$

$$
\gamma = \sqrt{(R + j\omega L)(G + j\omega C)}\tag{1.5}
$$

Parametr  $\gamma$ , který je vyjádřen v (1.5), se nazývá konstanta šíření a je jedním z tzv. sekundárních parametrů vedení.

Řešení výše zmíněných diferenciálních rovnic druhého řádu je:

$$
Ux = c_1 \cdot e^{\gamma x} + c_2 \cdot e^{-\gamma x} \tag{1.6}
$$

$$
Ix = c_3 \cdot e^{\gamma x} + c_4 \cdot e^{-\gamma x} \tag{1.7}
$$

Konstanty  $c_3$  a  $c_4$  určíme dosazením do rovnice  $(1.1)$  a porovnáním koeficientů při stejných exponenciálních funkcích. Konstanty  $c_1$  a  $c_2$  vyčíslíme z okrajových podmínek. Uvažujeme, že je na počátku vedení  $(x = 0)$  napětí  $U_1$  a proud I<sub>1</sub>. S použitím již známých konstant c<sub>3,4</sub> a dosazením do vztahů (1.6) a (1.7) získáváme již rovnice, které popisují průběh naptí a proudu na vedení ve vzdálenosti x od zdroje napájení (1.8) a (1.9).

$$
Ux = \frac{1}{2}(U_1 - Z_0 I_1)e^{\gamma x} + \frac{1}{2}(U_1 + Z_0 I_1)e^{-\gamma x}
$$
\n(1.8)

$$
Ix = \frac{1}{2} \left( I_1 - \frac{U_1}{Z_0} \right) e^{\gamma x} + \frac{1}{2} \left( I_1 + \frac{U_1}{Z_0} \right) e^{-\gamma x}
$$
\n(1.9)

$$
Z_0 = \sqrt{\frac{R + j\omega L}{G + j\omega C}}\tag{1.10}
$$

Parametr  $Z_0$  (1.10) se nazývá vlnová impedance vedení a je vedle konstanty šíření druhým sekundárním parametrem vedení. Využijeme – li hyperbolických funkcí sinh(γx) a cosh( x) a zapíšeme – li oba vztahy (1.8) a (1.9) do spoleného maticového zápisu, získáme vztah (1.11).

$$
\begin{bmatrix} U_2 \\ I_2 \end{bmatrix} = \begin{bmatrix} \cosh(\gamma x) & -Z_0 \sinh(\gamma x) \\ \frac{-\sinh(\gamma x)}{Z_0} & \cosh(\gamma x) \end{bmatrix} \times \begin{bmatrix} U_1 \\ I_1 \end{bmatrix}
$$
 (1.11)

Mnohem častěji se setkáváme s vyjádřením vstupních hodnot vedení v závislosti na výstupních. Tedy opačně než je tomu v (1.11). Místo obecné vzdálenosti x od počátku vedení se také častěji používá označení písmenem 1. Konečně tedy získáváme vztah (1.12), který popisuje závislost vstupních parametrů vedení na výstupních pomocí tzv. kaskádní matice A, která je k matici v (1.11) inverzní.

$$
\begin{bmatrix} U_1 \\ I_1 \end{bmatrix} = \begin{bmatrix} \cosh(\gamma l) & Z_0 \sinh(\gamma l) \\ \frac{\sinh(\gamma l)}{Z_0} & \cosh(\gamma l) \end{bmatrix} \times \begin{bmatrix} U_2 \\ I_2 \end{bmatrix} \tag{1.12}
$$

Při výpočtech s kolejovým vedením se ještě zavádí dva parametry. Měrná podélná impedance z (1.13) a měrná příčná admitance y (1.14). Sekundární parametry vedení jsou s jejich použitím definovány v (1.15).

$$
z = R + j\omega L \tag{1.13}
$$

$$
y = G + j\omega C \tag{1.14}
$$

$$
\gamma = \sqrt{z \cdot y}, Z_0 = \sqrt{\frac{z}{y}} \tag{1.15}
$$

"Na Obr. 1.2 je znázorněna orientace proudů tak, jak se od roku 1967 uvažuje podle  $\text{IEC}^1$ běžně ve sdělovací technice po vedení. V kolejových obvodech je výstupní proud z dvojbranu vedení obvykle vstupním proudem pro dvojbran přijímacího konce, napětí mezi kolejnicemi se obvykle plynule snižuje, zátěž bývá (alespoň pro sledovaný kmitočet) pasivní. Z těchto praktických důvodů se teorie kolejových obvodů změně nepřizpůsobila a zůstala u orientace původní."[1]

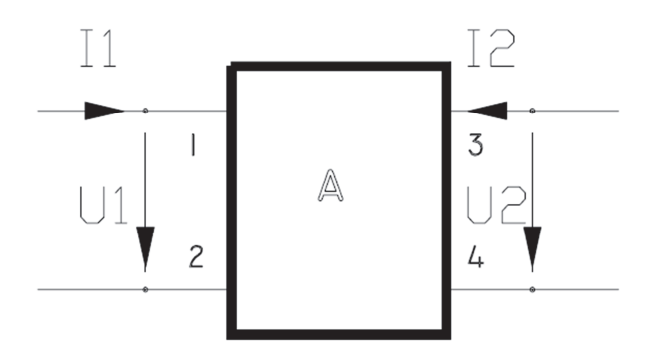

**Obrázek 1.2 Bžné znaení smr proud obecného modelu vedení ve sdlovací technice<sup>2</sup>**

#### **1.2 Parametry kolejového vedení**

Teoretické závěry, které plynou z předchozí kapitoly, jsou však beze změny aplikovatelné pouze na systém dvou vodičů, které jsou nekonečně, resp. dostatečně daleko vzdáleny od povrchu země. Kolejové vedení se však ve skutečnosti skládá ze tří dílčích vedení, která se navzájem ovlivňují. Jedná se o vedení:

• první kolejnice – zem,

<sup>&</sup>lt;sup>1</sup> International electrotechnical commission, Mezinárodní elektrotechnická komise

 $2$  Převzato z [1].

- druhá kolejnice zem,
- první kolejnice druhá kolejnice.

Z tohoto důvodu není možné konkrétní primární, či sekundární parametry měřit přímo. Pro úvahu nad výběrem měřícího principu pro navrhované zařízení je tedy nutné se opřít především o výsledky částečných měření na kolejovém vedení, která byla v minulosti provedena.

Pro účel této práce není nutné rozebírat konkrétní vztahy a principy, které s jistou mírou aproximace odpovídají reálnému kolejovému vedení. Pouze na základě jejich výsledků můžeme zobecnit měřené kolejové vedení dle Obr. 1.3.

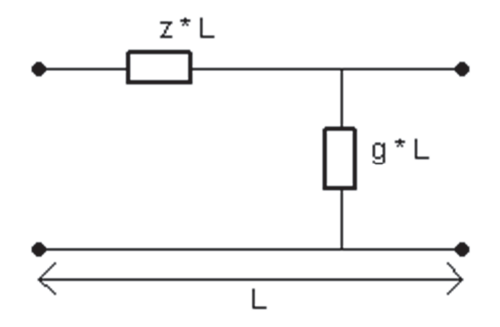

**Obrázek 1.3 Zobecnný model kolejového vedení** 

Parametr z se nazývá měrná podélná impedance kolejového vedení. Jsou jím respektovány především vlastnosti konkrétních kolejových pasů, které lze z elektrického pohledu charakterizovat činným odporem a vlastní indukčností, která je složena z indukčnosti vnitřní a vnější. Oba tyto parametry jsou značně závislé především na frekvenci přenášeného signálu. V případě indukčnosti je tato závislost samozřejmá, neboť tato veličina je přirozeně frekvenčně závislá. Je třeba však počítat i se závislostí činného odporu, která je způsobena povrchovým jevem a patrně se projevuje až pro frekvence v řádech kHz a vyšší. "U ČD byly teoretické rozbory před časem doplněny rozsáhlejším měřením a na tomto základě byly stanoveny mezní hodnoty podélných impedancí pro smyku kolejnice – kolejnice, viz Tabulka 1.1. Respektovány přitom byly všechny typy svršku od S49 po R65, běžně užívané druhy elektrického propojení jednotlivých kolejnic (svařené kolejnice, měděné přivařované propojky a kombinace obou), což vedlo k stanovení určitého rozpětí (minimálních a maximálních hodnot) pro kmitočty do hodnoty cca 1000 Hz, kde již rozdíly uvedených vlivů nebyly patrné."[1]

| f[Hz] | $z$ _min $[\Omega/km]$   | z_min $[\Omega/km]$      | f[Hz] | z $\left[\Omega/\mathrm{km}\right]$ |
|-------|--------------------------|--------------------------|-------|-------------------------------------|
| 25    | $0,34 \land 63^{\circ}$  | $0,40^{\circ}$ 58°       | 1000  | $9,3^{\circ}81,5^{\circ}$           |
| 50    | $0,60 \wedge 68^{\circ}$ | $0,70 \wedge 65^{\circ}$ | 2500  | $22^{\circ}$ 83,5°                  |
| 75    | $0,84 \land 71^{\circ}$  | $0,94 \land 68^{\circ}$  | 5000  | 43 ^ 85°                            |
| 125   | $1,30 \wedge 73^{\circ}$ | $1,45 \wedge 72^{\circ}$ | 10000 | 85 ^ 85°                            |
| 175   | $1,75 \wedge 75^{\circ}$ | 1,95 ^ 74°               | 20000 | 168 ^ 86°                           |
| 225   | $2,20^{\circ}$ 76°       | $2,40^{\circ}$ 75°       | 30000 | 247 ^ 86°                           |
| 275   | $2,60 \wedge 77^{\circ}$ | $2,85 \wedge 76^{\circ}$ |       |                                     |
| 325   | $3,10^{\circ}$ 78°       | $3,30 \wedge 77^{\circ}$ |       |                                     |
| 375   | 3,50 ^ 78°               | 3,75 ^ 77,5°             |       |                                     |
| 700   | $6,40^{\circ}$ 80°       | $6,70^{\circ}$ 80°       |       |                                     |

**Tabulka 1.1 Velikost parametru z v závislosti na frekvenci<sup>3</sup>**

Parametr y se nazývá měrná příčná admitance a jedná se o veličinu, pro kterou je navrhováno zařízení, které je předmětem této práce. Je tvořena opět reálnou a reaktanční částí. Reálná část reprezentuje velikost svodu mezi jednotlivými pasy a reaktanční velikost kapacity mezi nimi. Vzhledem k tomu, že je kapacitní složka oproti svodové zanedbatelná, označuje se běžně parametr y přímo jako svod. Je dán především izolačními vlastnostmi pražců, nedokonalostmi odizolování kolejnic od nich a také např. znečištěním kolejového svršku. Jelikož má na jeho velikost vliv tak velké množství vnějších faktorů, může se hodnota svodu značně lišit. To, že je kapacitní složka oproti reálné zanedbatelná, lze s dostatečnou přesností tvrdit pouze pro signální kmitočty v řádech desítek Hz. S přirozené frekvenční závislosti kapacity plyne, že pro vyšší řády frekvence může být její vliv již nezanedbatelný. Otázkou však zůstává do jaké míry. Konkrétní měření či studie, zabývající se tímto problémem, téměř chybí. Navržené zařízení je koncipováno tak, že by mělo alespoň částečně najít i na tuto otázku odpovědi. "Měrná svodová admitance železničního svršku y mezi kolejnicovými pásy bez připojeného ukolejnění nebo jiných částí galvanicky spojených se zemí nebo se sousedními EKÚ u paralelních KO musí být při kmitočtech do 500 Hz:

- a) u nového nebo obnoveného železničního svršku dráhy celostátní, regionální a vlečky  $y \leq 0,33$  S/km
- b) u železničního svršku dráhy celostátní, regionální a vlečky v provozu  $y \leq 0.67$  S/km
- c) u železničního svršku dráhy speciální (metra), při upevnění kolejnic na pražcích  $y \leq 0.5$  S/km a při bezpražcovém upevnění kolejnic  $y \leq 0.05$  S/km. "[7]

 $3$  Převzato z [1]

#### 1.3 Závislost velikosti vstupní impedance na výstupní zátěži

Jelikož je kolejové vedení v případě aplikace kolejových obvodů rozděleno na vodivě oddělené traťové úseky a k jednotlivým úsekům jsou připojeny nejrůznější části výstroje kolejového obvodu, je nutné počítat s ovlivněním vstupní impedance všemi těmito zařízeními. Z teoretických závěrů předchozích kapitol plyne, že pokud bude útlum podélné větve dostatečně veliký pro konkrétní měřící kmitočet, je možné považovat velikost vstupní impedance kolejového vedení rovnu jeho vlnové impedanci, a to nezávisle na tom, jak je zatížen výstup měřeného vedení. Tento fakt je však nutné jasně definovat a vyvodit přesné závěry pro konkrétní parametry kolejového vedení. Zavedení takovéhoto předpokladu je též možné tehdy, je – li velikost vstupní impedance nakrátko<sup>4</sup> rovna velikosti vstupní impedance naprázdno<sup>5</sup>. Za této situace není možné z pohledu vstupní impedance rozlišit, jak je výstup zatížen a její velikost je pro všechny možné hodnoty zátže konstantní, rovna vlnové impedanci. Důkaz tohoto tvrzení viz odvození (1.16).

$$
ze vztahu (1.12) \n
$$
plyne
$$
\n  
\n→  $U_1 = U_2 \cosh(\gamma l) + I_2 Z_0 \sinh(\gamma l)$ \n  
\n→  $I_1 = \frac{U_2}{Z_0} \sinh(\gamma l) + I_2 \cosh(\gamma l)$ \n  
\n $Z_{1k \rate} = \frac{U_1}{I_1}, za \text{ podm. } U_2 = 0$ \n  
\n $Z_{1k \rate} = Z_0 \frac{\sinh(\gamma l)}{\cosh(\gamma l)}$ \n  
\n $Z_{1p \rate} = \frac{U_1}{I_1}, za \text{ podm. } I_2 = 0$ \n  
\n $Z_{1p \rate} = Z_0 \frac{\cosh(\gamma l)}{\sinh(\gamma l)}$ \n  
\n $Z_0 = \sqrt{Z_{1k \rate} Z_{1p \rate}} = \sqrt{Z_0^2} = Z_0$ \n
$$
\n(1.16)

Jelikož zařízení, jehož návrh je předmětem této práce, musí být schopno se známou hodnotou přesnosti fungovat i na pracujícím kolejovém vedení, které je zatíženo výstrojí kolejového obvodu, je rozbor vlivu připojené výstupní zátěže na vstupní měřenou impedanci zásadní. Protože jsou z již provedených měření známy hodnoty měrné podélné impedance (viz Tab. 1.1) a definován vztah pro vlnovou impedanci (viz rovnice (1.15)), je nutné, co

1

 $^{4}$  stav, kdy U<sub>2</sub> = 0

 $5$  stav, kdy  $I_2 = 0$ 

nejvíce se přiblížit stavu, kdy bude měřená vstupní impedance vedení rovna jeho vlnové impedanci. Za těchto podmínek bude možné porovnáním známých a naměřených hodnot odvodit velikost svodové admitance.

Pomocí výpočetního prostředí MATLAB byly nasimulovány nejrůznější možnosti zatížení kolejového vedení a byly vytvořeny grafy závislosti velikosti vstupní impedance na vzdálenosti připojení konkrétní zátěže k měřenému vedení. Na Obr. 1.4 jsou znázorněny průběhy velikostí modulů vstupních impedancí na vzdálenosti bodu připojení zátěže od počátku vedení pro její definované hodnoty. Model je vytvořen pro vedení, které je buzeno harmonickým signálem o kmitočtu 1 kHz. Je tedy zvolena příslušná hodnota měrné podélné impedance dle Tab. 1.1 a velikost měrné svodové admitance byla zvolena jako normativní maximální hodnota  $y = 0.67$  S/km.

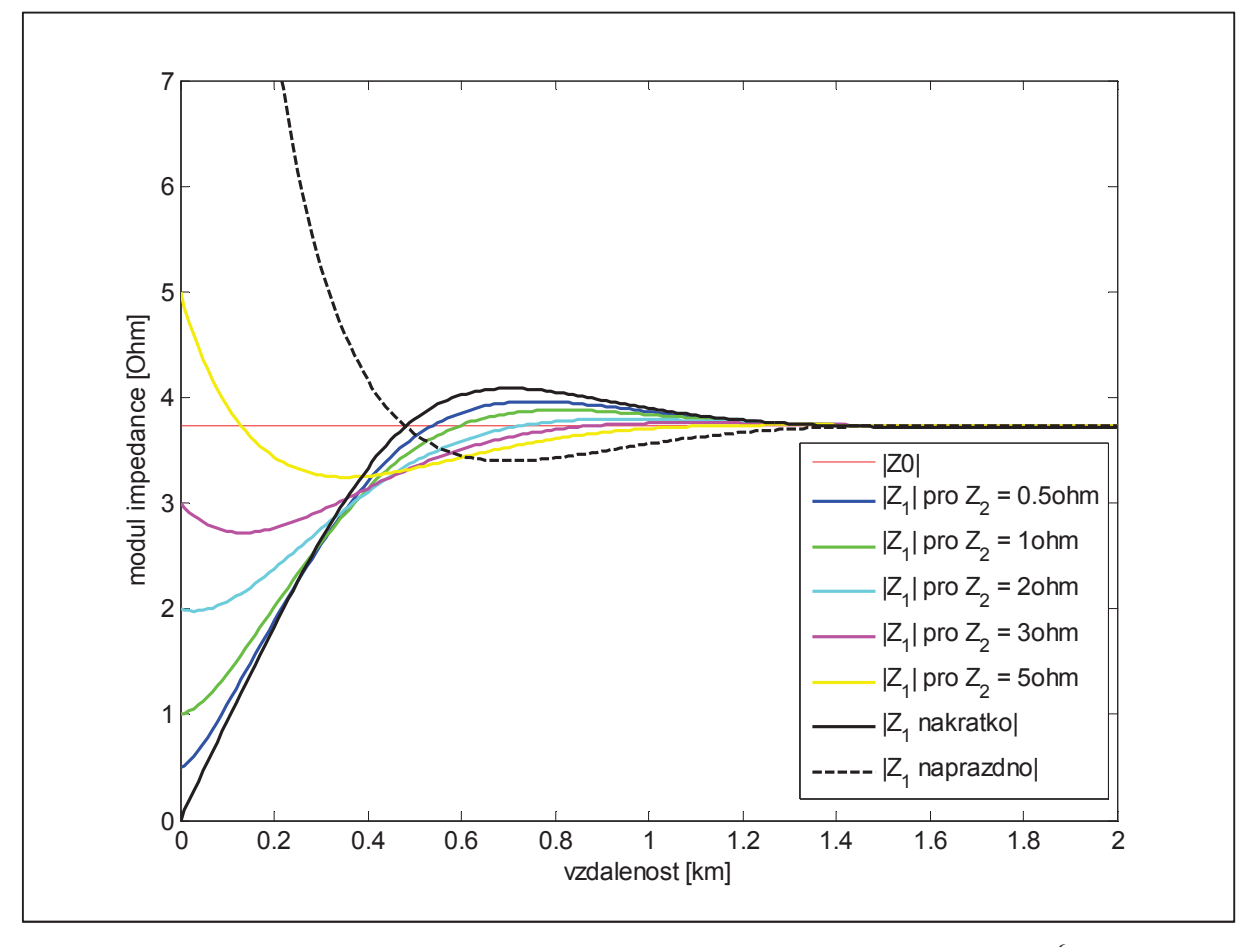

**Obrázek 1.4 Závislost velikosti m-ené impedance na vzdálenosti p-ipojení p-íslušné zátže<sup>6</sup>** 

Z průběhů na Obr. 1.4 plyne několik závěrů. Je zde graficky dokázáno, že velikost vstupní impedance naprázdno a nakrátko vychází z opaných limitních hodnot (nula a

<sup>&</sup>lt;sup>6</sup> Příslušný kód pro vytvoření modelu v prostředí MATLAB je v Příloze A Tab. A1

nekonečno) a v osové symetrii k přímce, reprezentující velikost vlnové impedance, identicky konvergují k této hodnotě. Průběhy pro hodnoty ostatních zátěží vedení se nachází dle očekávání mezi těmito extrémními stavy. Další přínos tohoto modelu je v tom, že je možné jasně určit, od jaké vzdálenosti připojení zátěže od bodu měření můžeme s danou chybou považovat velikost vstupní impedance rovnou velikosti vlnové impedance.

Na Obr. 1.5 a 1.6 je výsledek simulace, kdy je konkrétní kolejové vedení buzeno harmonickými signály o různých frekvencích, konkrétně 1 kHz a 275 Hz. Pro model jsou opět zvoleny příslušné hodnoty měrných podélných impedancí dle Tab. 1.1 a měrná svodová admitance y =  $0.67$  S/km. Z průběhů je patrné, že skutečně platí fakt, že s rostoucí frekvencí, resp. podélnou měrnou impedancí, je možné se známou chybou zanedbat velikost připojené zátěže u vyšších frekvencí pro daleko kratší vzdálenosti připojení této zátěže od bodu měření.

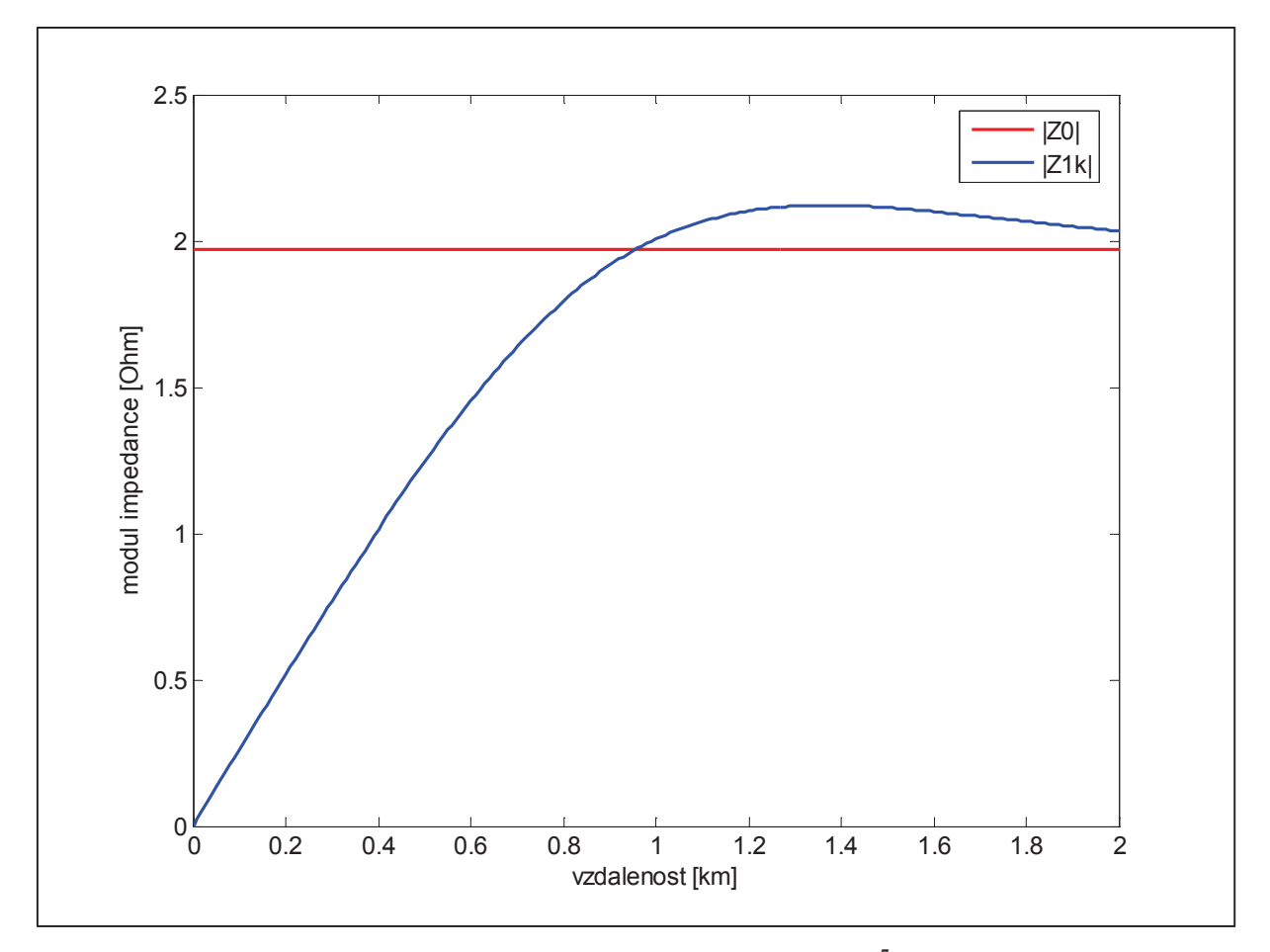

**Obrázek 1.5 Kolejové vedení nakrátko, buzeno signálem o kmitotu 275 Hz<sup>7</sup>**

<sup>&</sup>lt;sup>7</sup> Příslušný kód pro vytvoření modelu v prostředí MATLAB je v Příloze A Tab. A2

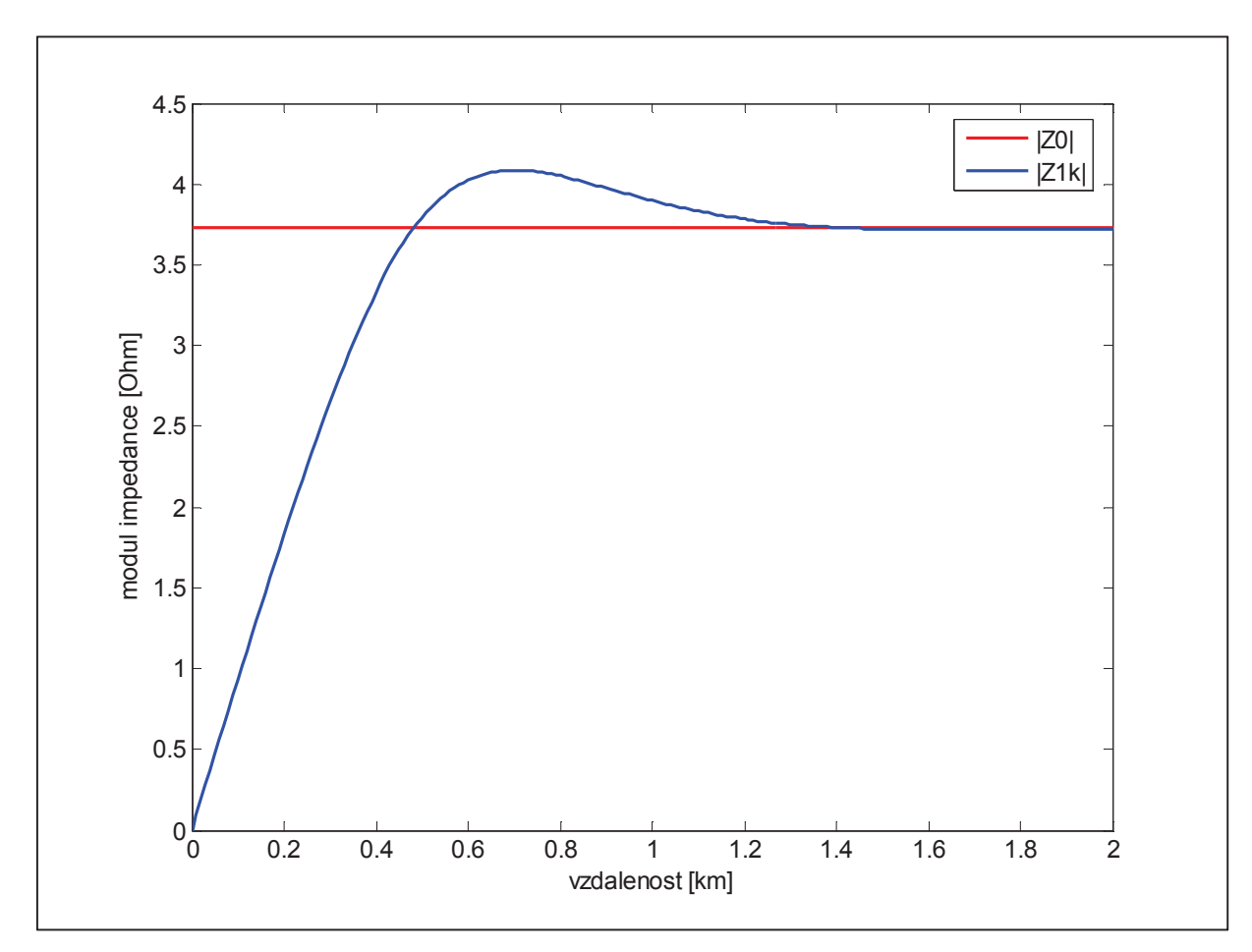

**Obrázek 1.6 Kolejové vedení nakrátko, buzeno signálem o kmitotu 1 kHz<sup>8</sup>**

Veškeré tyto teoretické závěry jsou nezbytné pro správné zvolení měřícího signálu navrhovaného zařízení a pro jasné definování chyby a podmínek měření. Tento úkol je řešen v příslušné následující kapitole.

<sup>&</sup>lt;sup>8</sup> Příslušný kód pro vytvoření modelu v prostředí MATLAB je v Příloze A Tab. A2

# 2 Měřící metoda

V této kapitole je popsán obecný princip měřící metody, která byla pro zařízení navržena. Bylo nutné zvolit nejen vhodný měřící řetězec, ale také určit charakter a vlastnosti měřícího signálu. Stručně je rozebrán princip zařízení, které se dosud pro měření svodové admitance používá.

### **2.1 Indikátor stavu kolejového lože ISB1**

Nejjednodušší dříve používanou metodou měření svodového odporu kolejnic bylo jednoduché měření ohmovou metodou stejnosměrným proudem. Tento postup však přináší základní problém, a to nutnost odpojení všech prvků výstroje. Takovéto měření je tedy aplikovatelné prakticky jen při aktivaci nového železničního svršku, který ještě výstrojí osazen nebyl.

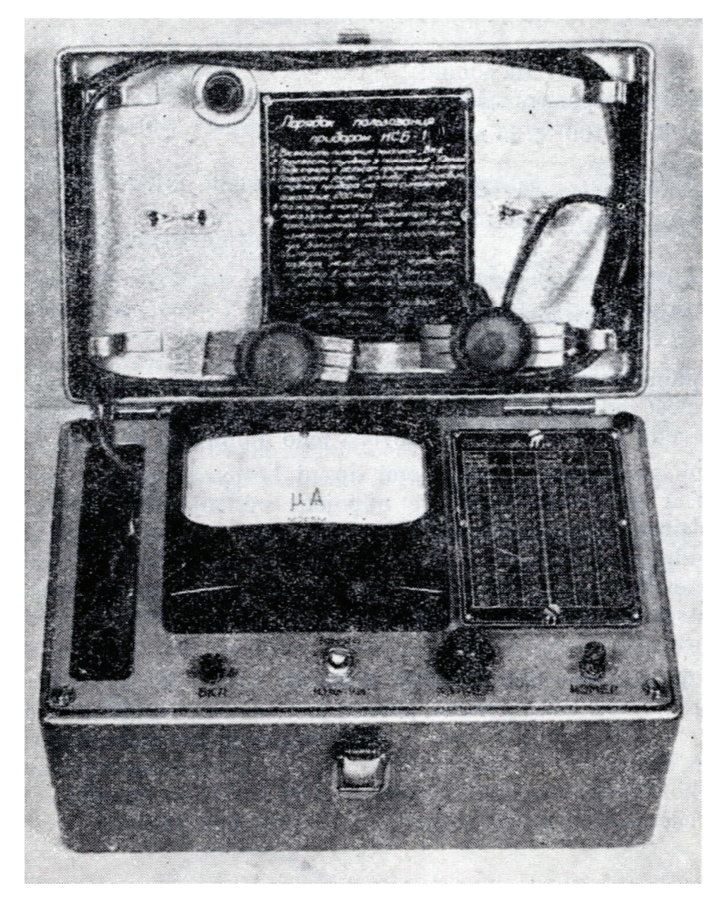

**Obrázek 2.1 Indikátor stavu kolejového lože ISB1<sup>9</sup>**

 $9$  Převzato z  $[2]$ 

Na počátku 70. let 20. století byl v bývalém Sovětském svazu vyvinut měřicí přístroj ISB1 (Obr. 2.1), který s přesností cca 10% dokáže hodnotu svodu určit i za předpokladu připojené výstroje kolejových obvodů. Princip zařízení je založen na faktu, že při měřícím kmitočtu cca 5 kHz se kolejový obvod (úsek 200 – 300m) jeví jako elektricky nekonečné vedení. Jeho vstupní impedance je pak rovna impedanci vlnové. Teoretické odvození viz kapitola 1.3.

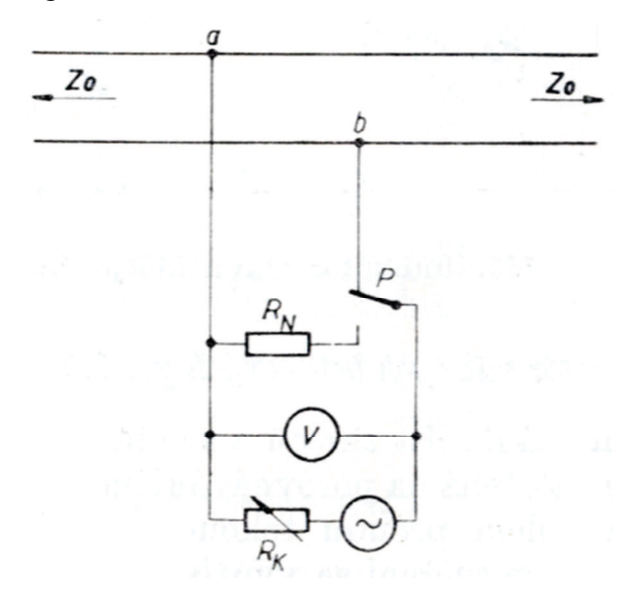

**Obrázek 2.2 Princip m-ení s p-ístrojem ISB1<sup>10</sup>**

Princip měření je znázorněn na Obr. 2.2. "Pro měření se využívá vysokoimpedanční tónový generátor, jehož vnitřní odpor značně převyšuje vstupní impedanci kolejového obvodu v bodech *a* a *b*. To zaručuje, že zátěž (kolejový obvod) je napájena konstantním proudem. Výsledkem je, že napětí na zátěži je přímo úměrné odporu mezi body *a* a *b*, který je roven polovině hodnoty charakteristické impedance. Přepínačem P přepínáme normálový odpor  $R_N$ , sloužící k nastavení přístroje."[2] Zmiňovaný zdroj měřícího signálu je tvořen LC generátorem. Celé zařízení je postaveno na čistě analogovém zpracování, které je řešeno v době vzniku konstrukce dostupnou tranzistorovou technologií, doplněnou o příslušné pasivní souástky, jako transformátorky, kondenzátory, rezistory atd. Pro použití v dnešní době je zařízení ISB1 téměř nepoužitelné. Jde především o to, že je naprosto neodolné vůči rušení, které je produkováno dnes široce nasazenou elektrickou trakcí. Tento důvod přináší nutnost provozních výluk měřených traťových úseků, což je naprosto nepřijatelný fakt. Další nezanedbatelnou nevýhodami je i značný rozměr a hmotnost zařízení. Úkolem této práce je nalézt takové řešení měřicího přístroje, které veškeré zmiňované nedostatky odstraní.

 $10$  Převzato z  $[2]$ 

#### **2.2 M-ení obecné impedance pomocí neinvertujícího zapojení s OZ**

Jelikož je možné za určitých předpokladů (viz kapitola 1.3) považovat vstupní impedanci kolejového vedení rovnu charakteristické vlnové impedanci, je možné přistupovat k měřenému objektu jako k obecné impedanci. Takováto veličina se skládá z reálné a imaginární složky (vztah 2.1). Velikost reálné složky je přímo velikostí odporu náhradního dvojbranu a velikost indukčnosti je dána vztahem 2.2.

$$
x = Re\{x\} + j * Im\{x\} \tag{2.1}
$$

$$
Re\{x\} = R; Im\{x\} = 2\pi fL
$$
\n
$$
(2.2)
$$

Na základě informací z [4] je možné obecnou impedanci, a to jak velikost modulu, tak i fázový úhel, měřit pomocí základního zapojení neinvertujícího zesilovače s OZ. Tato metoda přináší možnost vytvoření zařízení, které je někdy označováno jako převodník impedance na naptí. Principiální schéma zapojení je na Obr. 2.3.

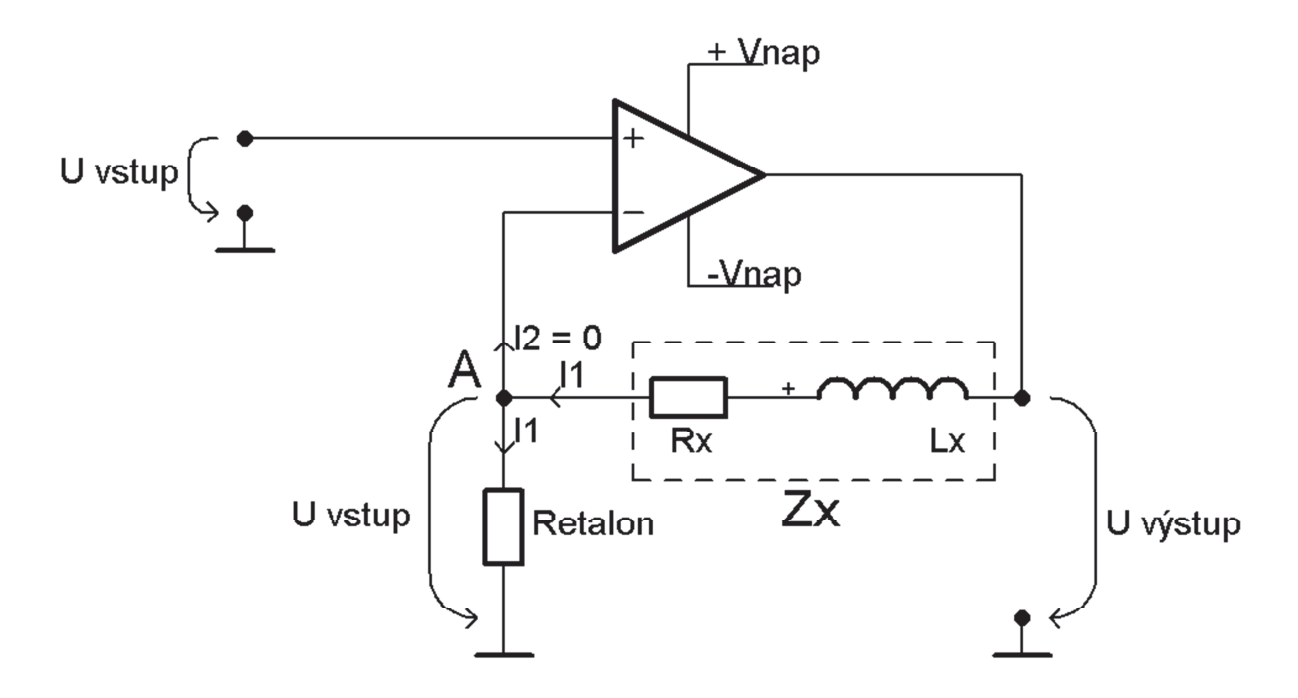

#### **Obrázek 2.3 Principiální schéma**

Jelikož ze základních vlastností operačního zesilovače platí, že mezi vstupními svorkami (invertující a neinvertující vstup) je bez ohledu na připojenou operační síť nulové napětí, tzv. princip virtuální nuly, objeví se vstupní napětí U<sub>vstup</sub>, kterým je buzen neinvertující vstup také na vstupu invertujícím. Vznik tohoto napětí je umožněn proudem I<sub>1</sub>, který teče z výstupu OZ

přes měřenou impedanci Zx (ve schématu nahrazena ekvivalentním odporem Rx a ekvivalentní indukčností Lx), která tvoří v operační síti zápornou zpětnou vazbu. Jelikož větví, která vede od uzlu A do invertujícího vstupu, nemůže téct žádný proud (vstupní impedance ideálního OZ je nekonečně velká), teče stejný proud I<sub>1</sub> také větví od uzlu A přes etalonový odpor Retalon.

Uvažujeme – li, že je vstup buzen harmonickým signálem platí:

$$
U_{vstup}(t) = \sin(2\pi ft)
$$
  
\n
$$
I_1(t) = \frac{U_{vstup}(t)}{R_{etalon}}
$$
  
\n
$$
Z_x = \frac{U_{vystup}(t) - U_{vstup}(t)}{I_1(t)}
$$
\n(2.3)

Ze vztahů (2.3) je patrné, že ze znalosti průběhů napětí  $U_{vstup}$  a  $U_{vystup}$  a velikosti etalonového odporu R<sub>etalon</sub> je možné přesně určit impedanci Z<sub>x</sub>. Jelikož je R<sub>etalon</sub> čistě reálná zátěž, je možné prohlásit, že napětí  $(U_{vstup}(t))$  i proud, který jím prochází  $(I_1(t))$  jsou ve fázi. Jelikož zpětnou vazbou, která je tvořena impedancí  $Z_x$  protéká stejný proud  $I_1(t)$ , musí napětí  $U_{\text{vystup}}$  fázově předcházet (v případě indukčního charakteru impedance) proudu  $I_1(t)$  úměrně velikosti imaginární složky Im $\{Zx\}$ . Z těchto jevů je možné určit nejen velikost modulu  $|Zx|$ , která se projevuje změnou amplitudy napětí U<sub>výstup</sub> oproti U<sub>vstup</sub>, ale také fázor, který odpovídá zmiňovanému fázovému zpoždění obou napětí. Tato teoretická rozvaha je znázorněna na fázorovém diagramu na Obr. 2.4.

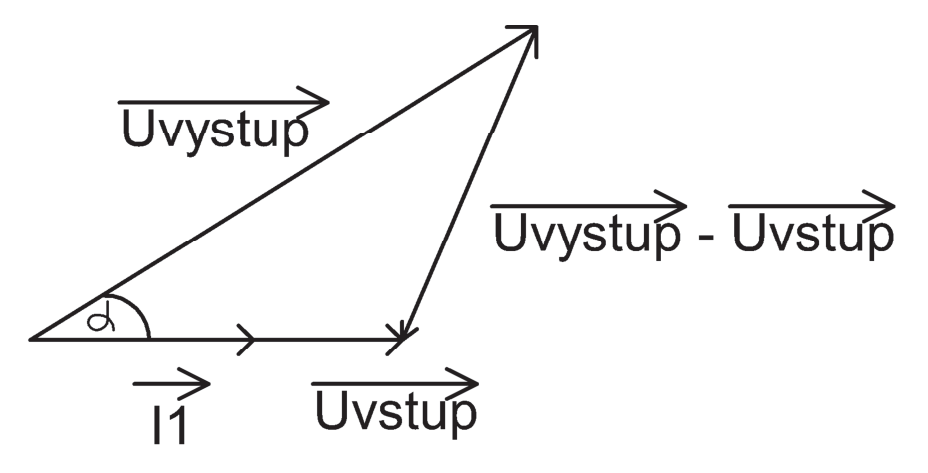

**Obrázek 2.4 Fázorový diagram** 

#### **2.3 Volba m-ícího signálu**

Pro použití měřící metody (viz kapitola 2.2) je nutné definovat vhodný měřící signál. Principiálně by jím mohl být libovolný harmonický signál. Pro měření svodové admitance kolejového vedení je však nutné brát v potaz především závěry vyplívající z kapitoly 1.3. Je tedy nutné zvolit kmitočet měřícího signálu a jasně nadefinovat podmínky, které musí být dodrženy, aby bylo možné s použitím tohoto konkrétního signálu dosáhnout minimální a jasně definované chyby měření.

#### **2.3.1 Volba z hlediska podélného útlumu vedení**

Jelikož pro určení svodové admitance *y* z naměřené hodnoty Z<sub>0</sub> potřebujeme znát přesnou hodnotu podélné impedance *z* (vztah 2.4), je první kritérium výběru kmitočtu jasně dané tabulkou 1.1, která definuje hodnoty *z* pro konkrétní kmitočty.

$$
y = \frac{z}{z_0^2} \tag{2.4}
$$

Jelikož jako signální kmitoty pro kolejové obvody jsou používány frekvence 75 a 275 Hz, je použití těchto hodnot nemožné. Zároveň je nutné vybrat dostatečně vysokou hodnotu, aby bylo možné prohlásit, že je vstupní měřená impedance rovna vlnové za jasně definovaných podmínek. Pro tuto rozvahu bylo opět využito modelu kolejového vedení, který byl vytvořen v prostředí MATLAB. Příslušný zdrojový kód je v Příloze A Tab. A3. V následující rozvaze je brán zkrat kolejového vedení jako nejsilnější ovlivnění vedení, které může nastat a je třeba s takovýmto stavem počítat a zamezit, aby mělo neznámý vliv na chybu měření. Na Obr. 2.5 je znázorněna závislost vstupní impedance vedení nakrátko, které je buzeno signálem o frekvenci 1 kHz, na vzdálenosti zkratu od bodu měření a současně je zobrazena i hodnota vlnové impedance takovéhoto vedení. Na Obr. 2.6 je ta samá závislost, ovšem pro vedení, které je buzeno harmonickým signálem o frekvenci 30 kHz. Na Obr. 2.7 jsou znázorněny průběhy chyb měření v závislosti na místě zkratu, které jsou vyjádřeny z absolutní hodnoty odchylky vstupní impedance pro jednotlivé vzdálenosti zkratu vedení od velikosti vlnové impedance.

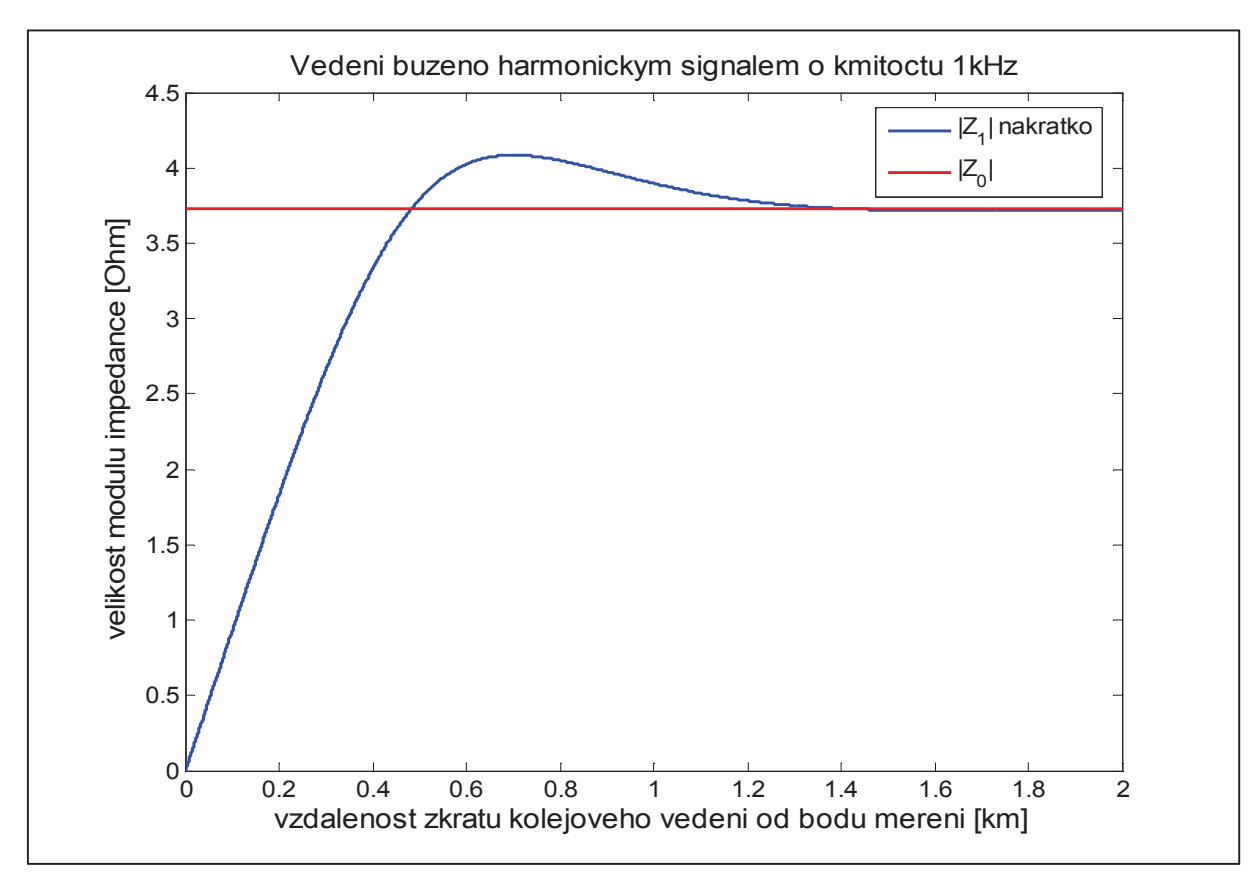

**Obrázek 2.5 Vstupní impedance nakrátko** 

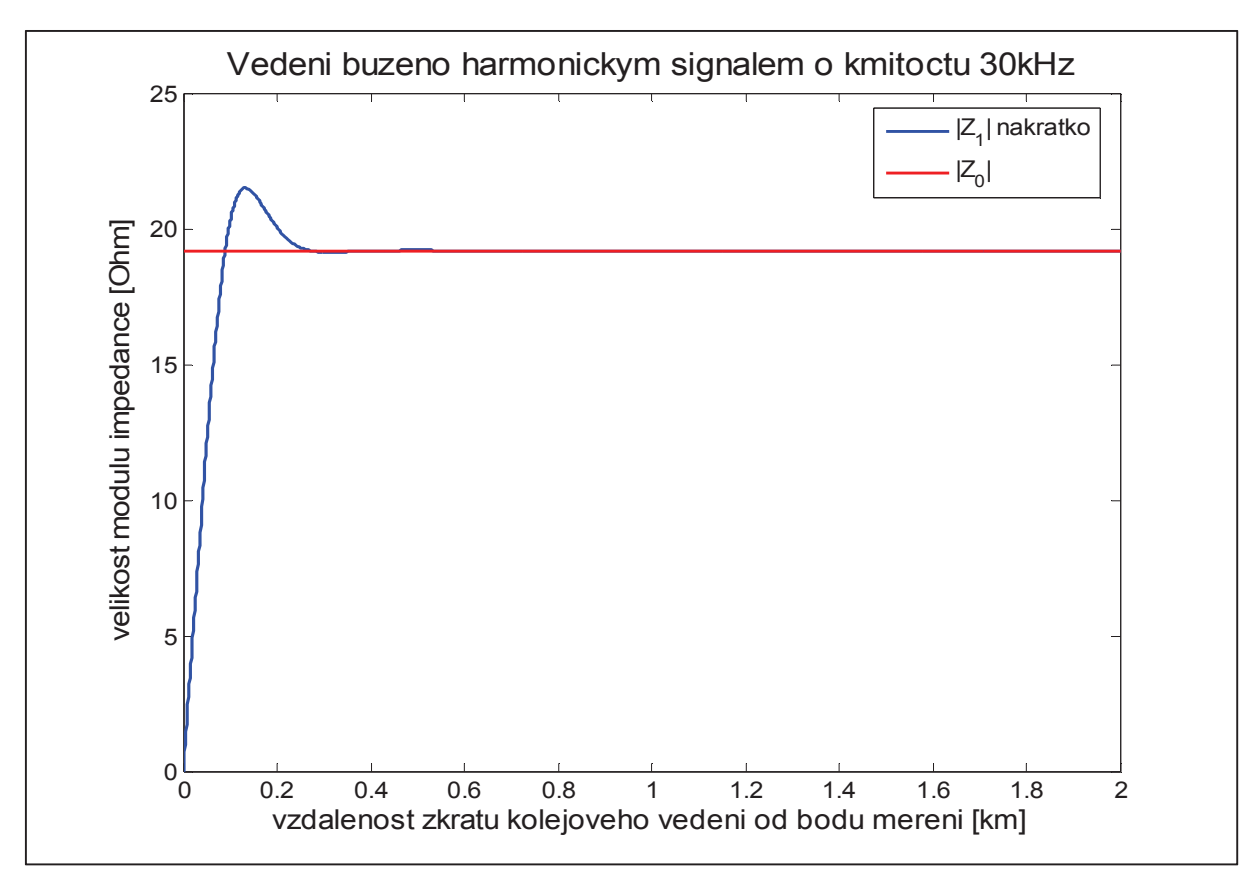

**Obrázek 2.6 Vstupní impedance nakrátko** 

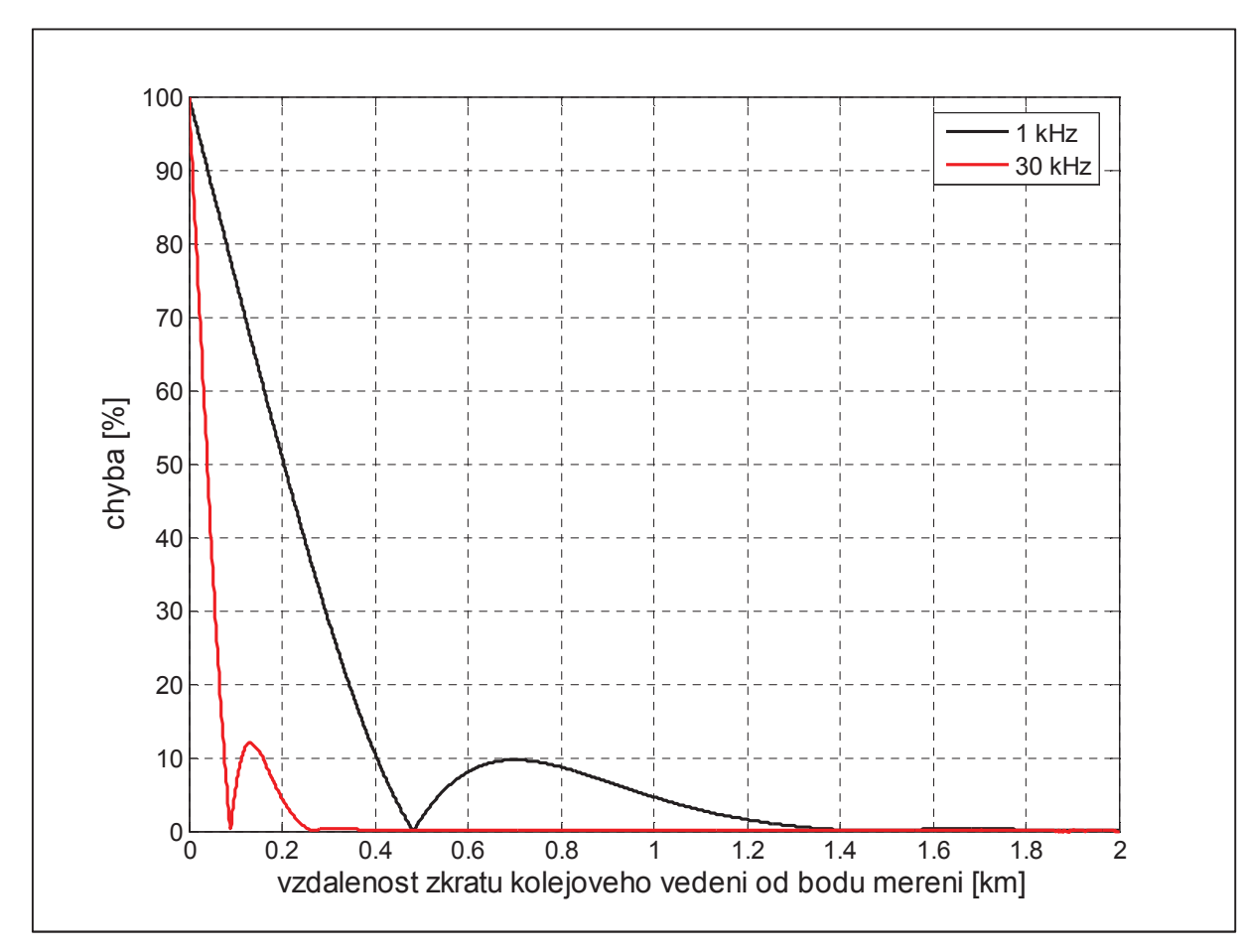

Obrázek 2.7 Chyba měření

Pokud budeme sledovat čistě jen cíl měřit hodnotu impedance s nějakou mezní přesností rovnu vlnové impedanci, docházíme k závěru, že je nejvhodnější zvolit co nejvyšší možný kmitočet. Problém je ovšem v tom, že fakt plynoucí z Obr. 2.7 neznamená, že pro vzdálenosti již s nulovou chybou měření získáváme naprosto přesnou hodnotu. Je nutné si uvědomit, že pokud zkrat v takto vzdálených bodech již není možné měřením detekovat, znamená to, že ani případnou změnu parametrů kolejového vedení, která je způsobena například špatným odizolováním kolejnice není možné taktéž měřením detekovat. Hranice, při kterých chyba měření klesá k nule, nám tedy také určují hranice úseku, který je měřen. Hledáme tedy kompromis mezi délkou úseku, který je měřen, a minimální vzdáleností od bodu měření, ve které nesmí být vedení nijak zatíženo. Na Obr. 2.8 jsou zobrazeny průběhy chyb měření pro případy buzení různými frekvencemi.

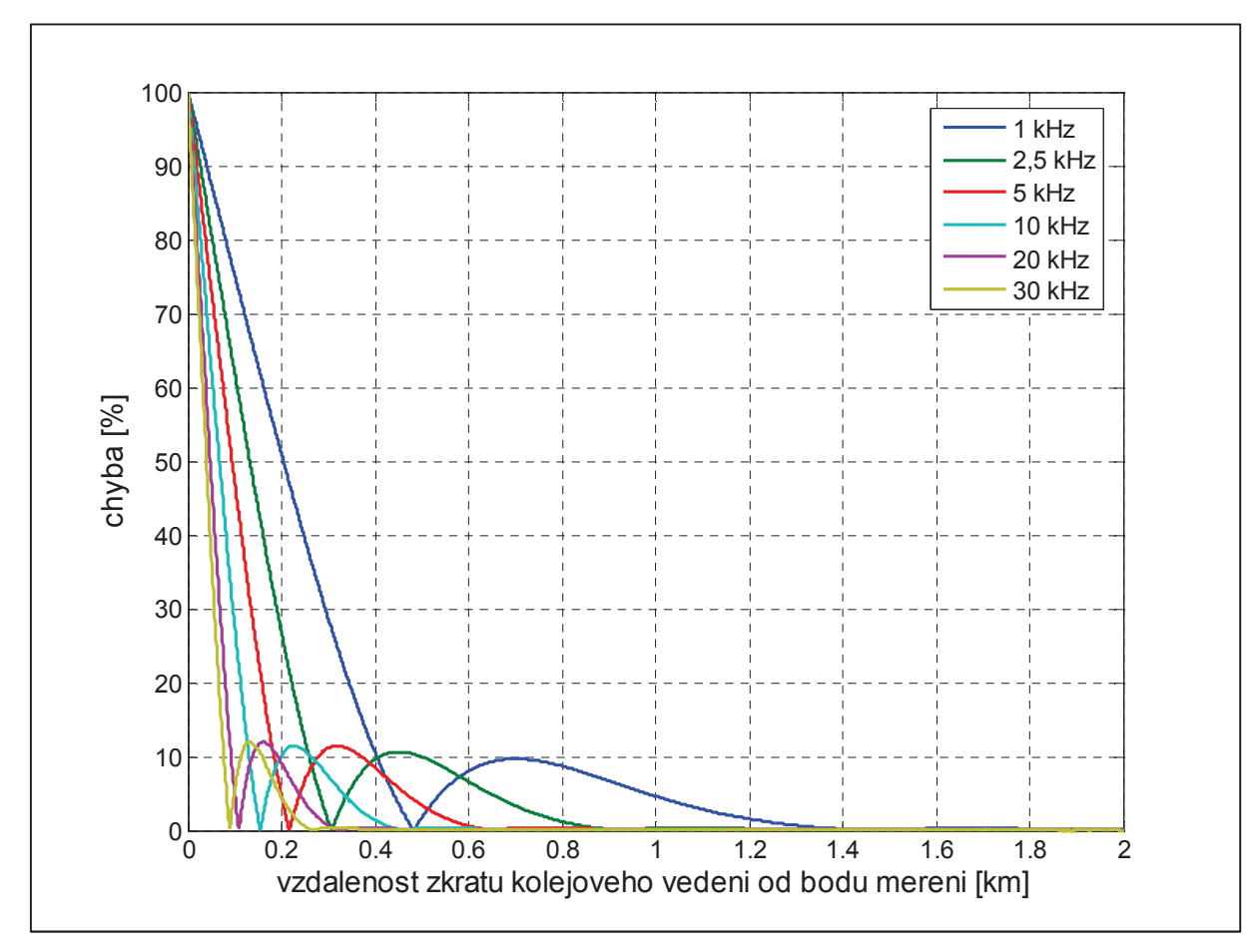

**Obrázek 2.8 Prbhy chyb m-ení** 

Protože je vhodné pro odhalení nepřesností provádět měření alespoň na dvou odlišných kmitočtech a jelikož je výběr z uvedených frekvencí úvahou o kompromisu, jako nejlogičtější se jeví zvolit frekvence 5 kHz a 10 kHz, které jsou ve středu seznamu možných hodnot.

### **2.3.2 ešení odolnosti vi rušivým vlivm trakního proudu**

Navrhované zařízení má být schopno odolat i rušivým vlivům, které způsobuje průtok zpětného trakčního proudu kolejnicemi. Pro rozvahu nad volbou kmitočtu z tohoto hlediska byla poskytnuta data z VÚŽ<sup>11</sup>. Jedná se o vzorkované průběhy trakčního proudu, který opouští hnací vozidlo do kolejnicových pasů. V Tabulce 2.1 jsou přiřazena čísla obrázků odpovídající technologii hnacího vozidla a druhu trakčního napájení. Jelikož bylo vzorkováno frekvencí 44,1 kHz, je maximální možná hodnota frekvence, která se v příslušném amplitudovém spektru zobrazí 22,05 kHz, protože platí Shannon – Kotělnikovův vzorkovací teorém<sup>12</sup>. Analýza signálů byla provedena v prostředí MATLAB. Příslušný zdrojový kód je v Příloze A Tab. A4.

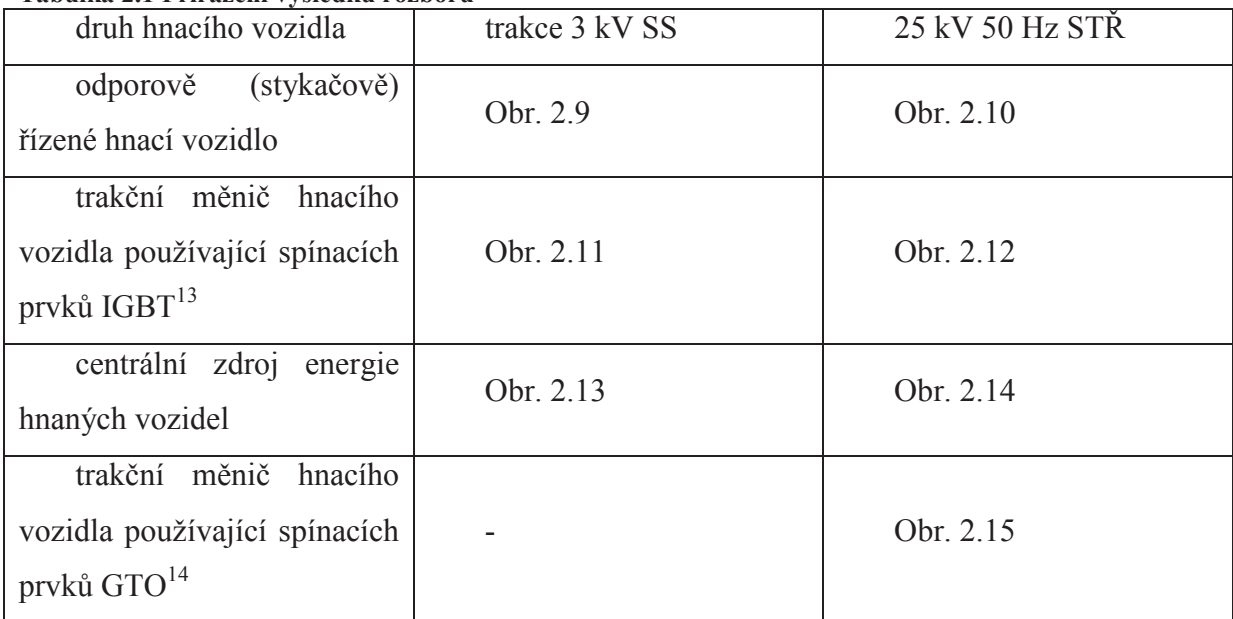

#### **Tabulka 2.1 P-i-azení výsledk rozboru**

 $11$  Výzkumný ústav železniční

<sup>&</sup>lt;sup>12</sup> maximální reprodukovatelná f = fvz/2, pro vyšší f nastává alliasingový jev

<sup>&</sup>lt;sup>13</sup> bipolární tranzistor s izolovaným hradlem (nejnovější technologie)

<sup>&</sup>lt;sup>14</sup> vypínací tyristor (předchůdce IGBT)

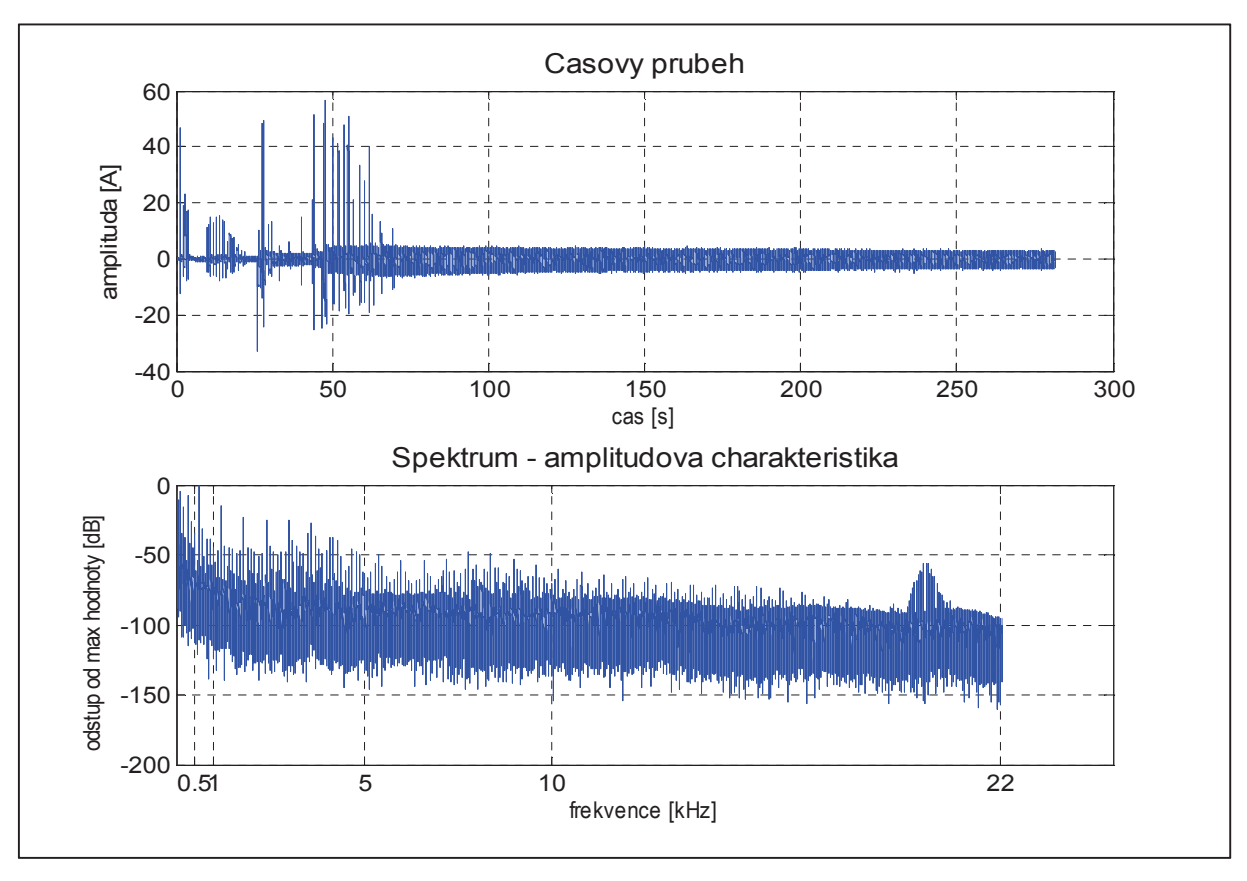

Obrázek 2.9 Odporově řízené hnací vozidlo, SS trakce

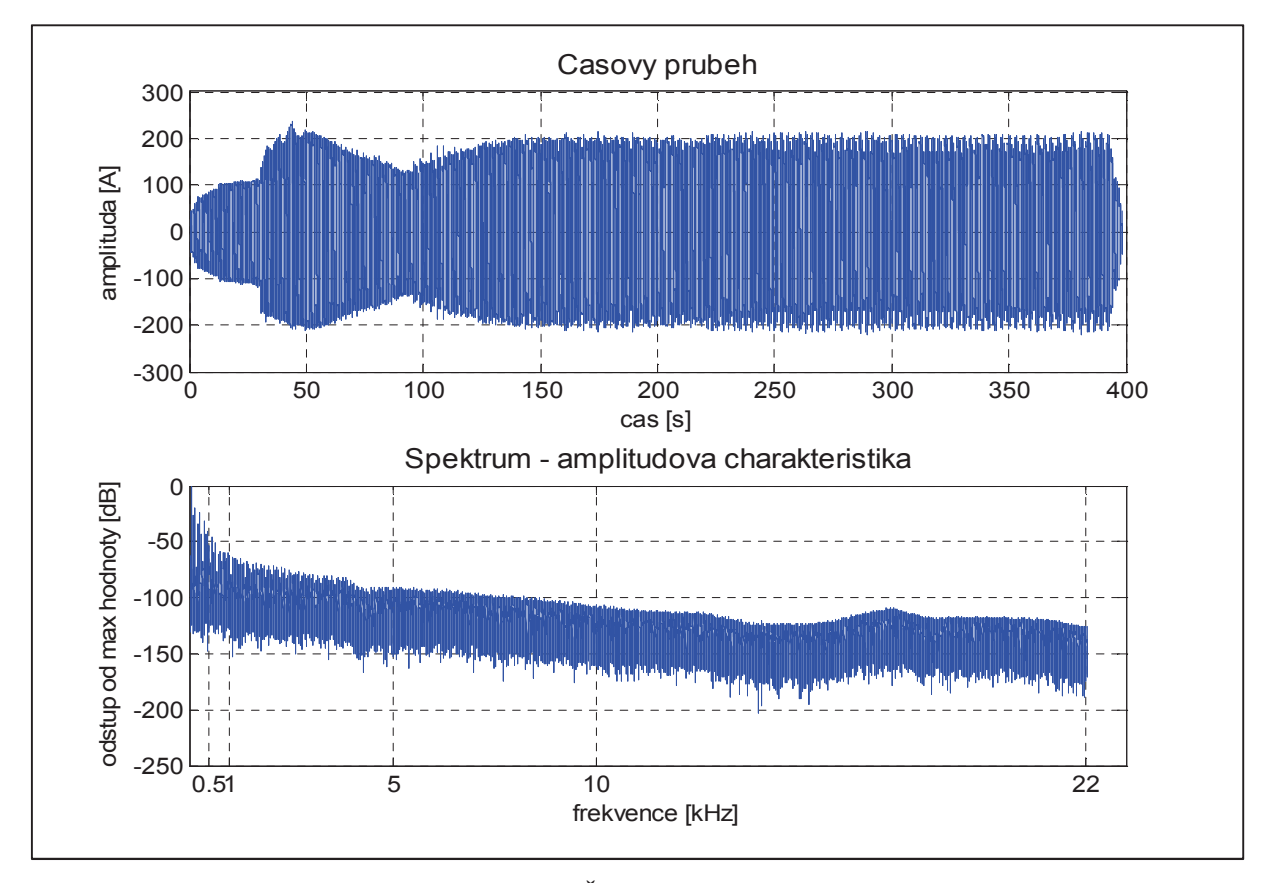

**Obrázek 2.10 Odporově řízené hnací vozidlo, STŘ trakce** 

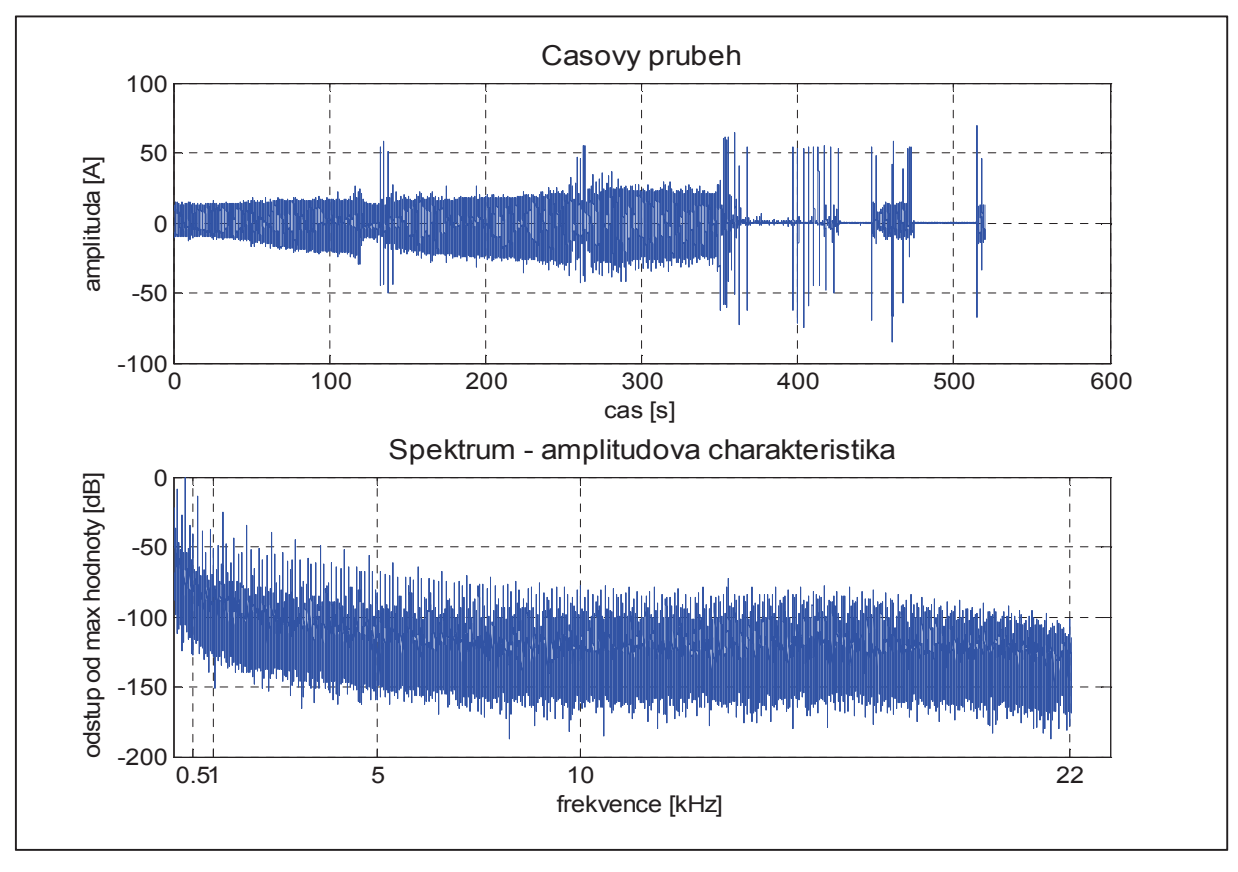

**Obrázek 2.11 Trakní mni se spínacími prvky IGBT, SS trakce** 

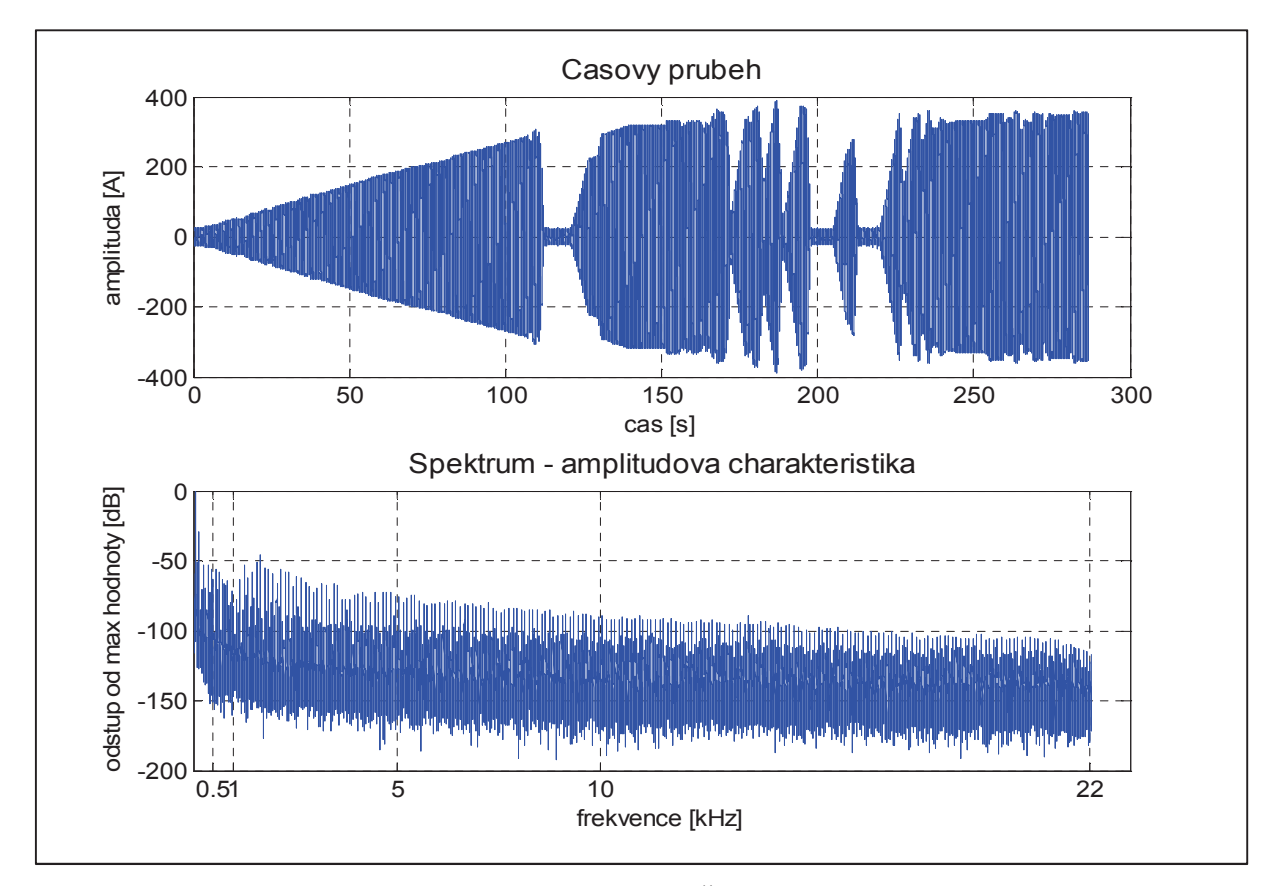

**Obrázek 2.12 Trakní mni se spínacími prvky IGBT, ST trakce** 

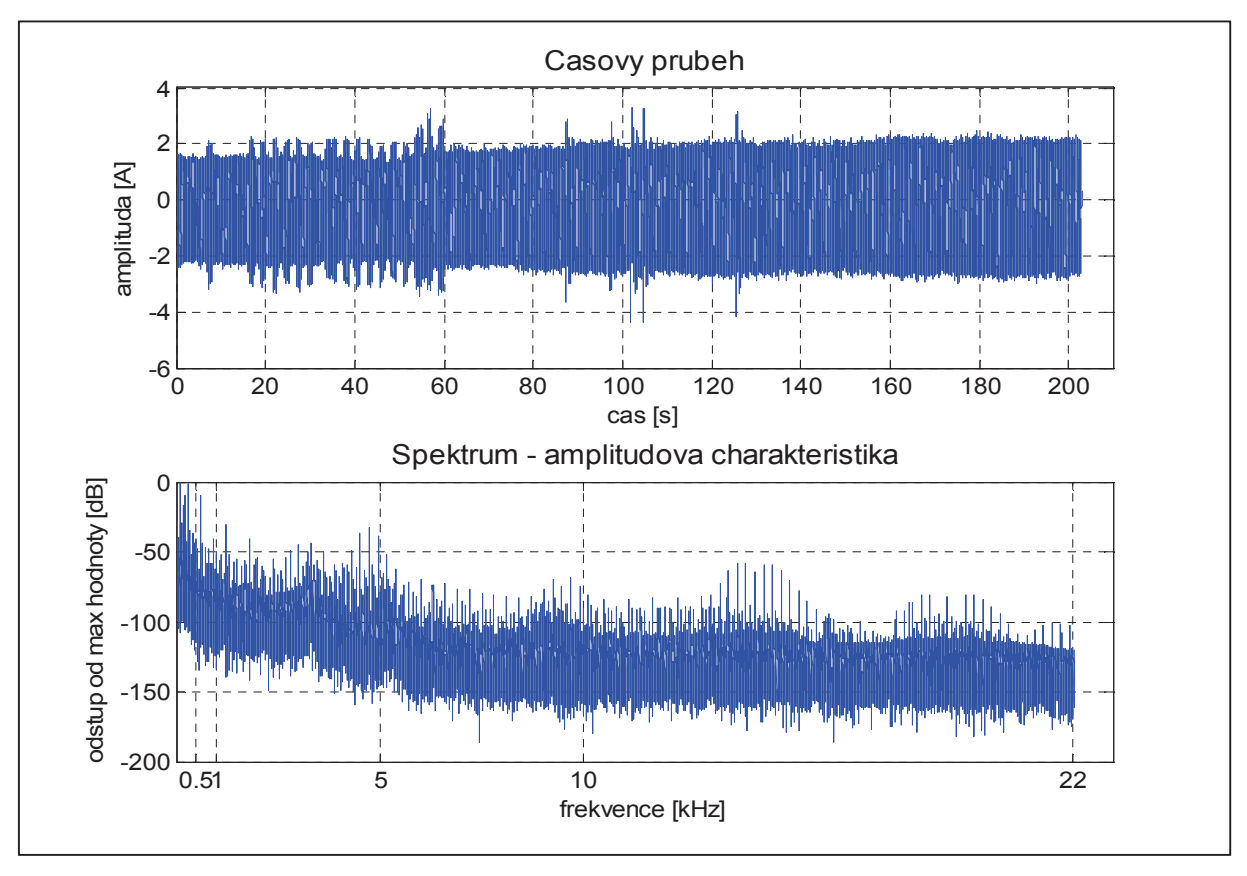

**Obrázek 2.13 Centrální zdroj energie hnaných vozidel, SS trakce** 

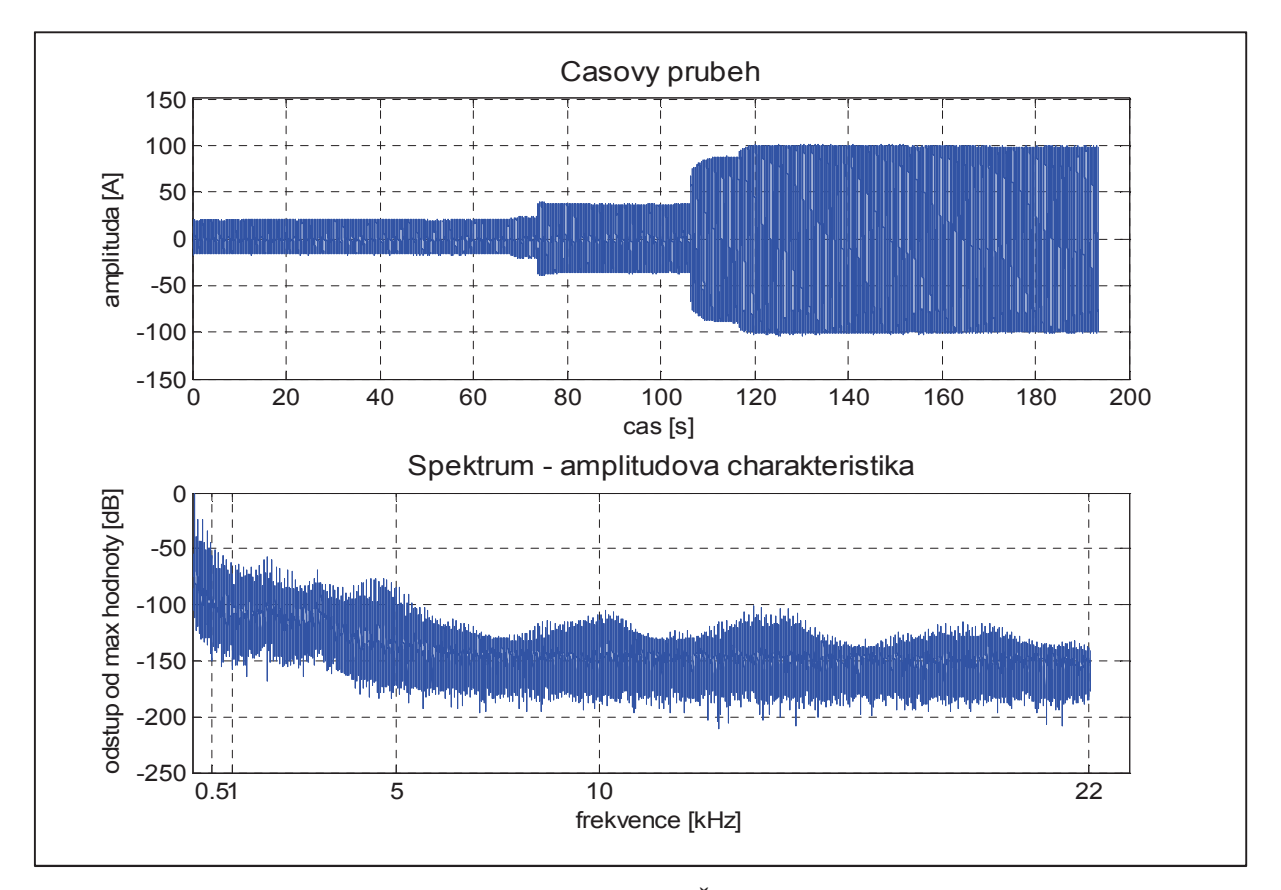

**Obrázek 2.14 Centrální zdroj energie hnaných vozidel, ST trakce** 

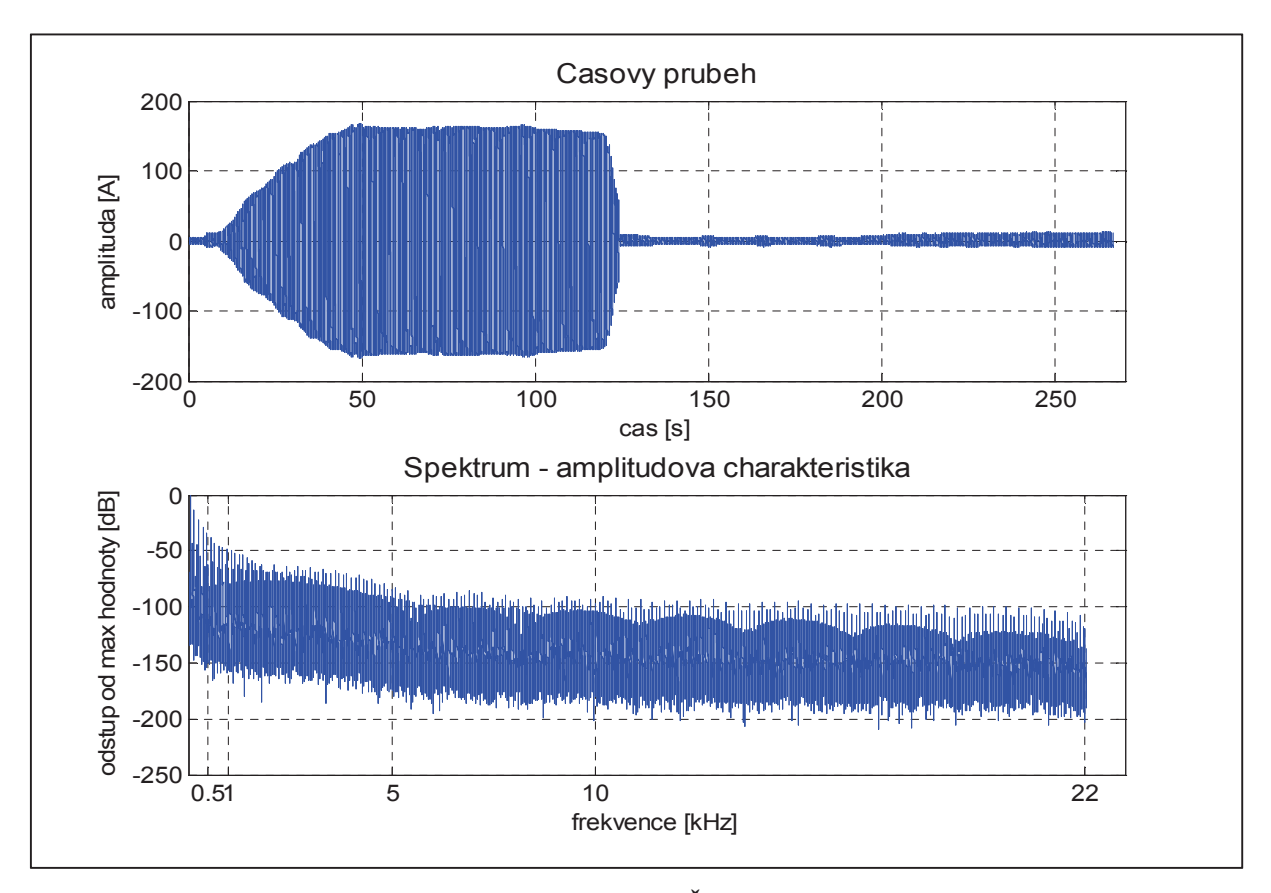

**Obrázek 2.15 Trakní mni se spínacími prvky GTO, ST trakce** 

Z časových průběhů je patrné, že měřená sekvence odpovídá různým režimům funkce trakčního motoru. První část odpovídá plynulému rozjezdu vozidla, druhá volnoběžné jízdě a třetí část odpovídá rekuperačnímu brždění. Analýzou celé sekvence je tak možné získat skutečně reprezentativní spektrum, které respektuje všechny možné druhy emisního signálu. Ze získaných amplitudových spekter je patrné, že naprostá většina energie signálu se nachází v oblasti desítek až stovek Hertz. Od frekvencí v řádu kHz již odstup od maximální hodnoty, která se nachází většinou v oblasti desítek Hz, dramaticky roste. Je tedy možné prohlásit, že zvolené kmitočty 5 kHz a 10 kHz nebudou dramaticky rušeny. Při vhodně zvolené číslicové filtraci bude možné naprosto bezpečně takovéto měřící frekvence využít.

### 3 Návrh a realizace zařízení

V následujících podkapitolách je popsán jak celkový princip navrženého zařízení, tak jsou podrobně popsána řešení jednotlivých bloků měřícího řetězce.

### **3.1 Návrh m-ícího et-zce**

Principiální návrh zařízení je postaven na metodě tzv. virtuálního měřicího přístroje. Tento přístup znamená, že veškeré vysílací a detekční prvky jsou fyzicky realizovány jako samostatné zařízení a hlavní výpočetní jádro systému je vytvořeno softwarově na platformě PC. Konkrétně je výpočetní jádro realizováno v prostředí MATLAB. Zpracování dat je prováděno offline. Prostřednictvím zvukové karty je navzorkován do souboru wav<sup>15</sup> stereo signál, který je výstupem měřicího bloku a dále je tento soubor zpracován ve skriptu v prostředí MATLAB. Pro spojení analogových dat hardwarové části a softwarového výpočetního jádra je využita standartní zvuková PC karta. Popsaná struktura je znázorněna blokovým schématem měřicího řetězce na Obr. 3.1.

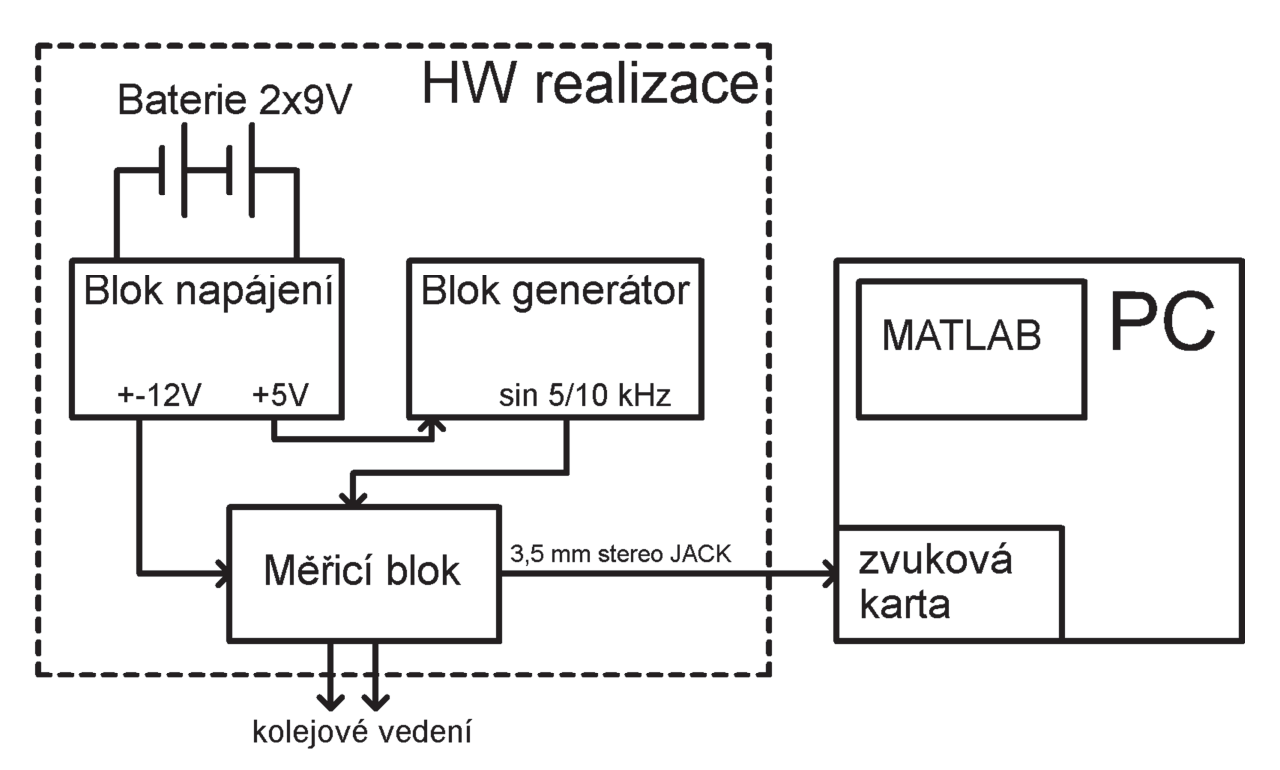

Obrázek 3.1 Blokové schéma měřicího řetězce

<sup>&</sup>lt;sup>15</sup> waveform audio file format, zvukový formát bez komprese

#### **3.2 Blok napájení**

V Příloze B na Obr. B1 je elektrické schéma zapojení napájecího bloku. Vstupem je napájení dvěma v sérii zapojenými bateriemi standardního typu 9 V. Jedná se o dva akumulátory technologie  $NiMH<sup>16</sup>$ , která umožňuje podstatně větší proudové zatížení než standardní primární články, a jelikož se jedná o akumulátory, je i jejich použití podstatně ekonomičtější, neboť je možné jejich dobití.

Srdcem celého bloku je DCDC měnič od společnosti Traco Power typ TEN 4-2422. Jedná se o měnič s účinností 83 %. Obvod je vybaven ochranou proti přepólování vstupního napájení, ochranou proti zkratu výstupních svorek. Je speciálně navržen pro použití v nejrůznějších bateriově napájených mobilních zařízeních. Konstrukcí speciálního pouzdra je zajištěna spolehlivá funkce až do teploty 75 °C, aniž by bylo nutné použít externí prostředky chlazení. Tento konkrétní model má rozsah vstupního napětí 9 -36 V, proto bylo zvoleno napájení 2 x 9 V v sérii, tedy 18 V. Skutečná hodnota je ještě zhruba o 1 V vyšší, neboť použité akumulátory typu NiMH obsahují 8 článků po 1,2 V, namísto standardního počtu 7 článků. Jako dodatečná ochrana proti proudovému přetížení je vstupu předřazena tavná pojistka pro maximální hodnotu proudu 250 mA. Výstupem měniče jsou pak dvě bipolární napěťové hladiny +12 V a –12 V, které mohou být zatíženy v každé větvi odběrem proudu až 165 mA.

Pro napájení bloku generátoru je potřeba ještě napěťová hladina +5 V. Ta je vytvořena pomocí standardního lineárního stabilizátoru napětí typu 7805, který je připojen k větvi napěťové hladiny +12 V. Na výstupu tohoto stabilizátoru je připojena indikační LED dioda, která signalizuje funkci celého bloku. Všechny tři napěťové hladiny jsou vyvedeny na konektorové propojky.

#### **3.3 Blok generátoru m-icího signálu**

Elektrické schéma zapojení tohoto bloku je v Příloze B na Obr. B2. Úkolem zapojení je generování frekvenčně stabilních harmonických průběhů o frekvencích 5 kHz a 10 kHz.

K řešení tohoto úkolu jsem využil jednoduchého 8 bitového mikrokontroléru od firmy ATMEL model AT89C2051, kterým generují frekvenčně stabilní obdélníkový signál se střídou 1 o příslušných frekvencích. Stabilita takto generovaného průběhu je co do hodnoty

<sup>&</sup>lt;sup>16</sup> Niklmetalhydrid

frekvence závislá převážně jen na stabilitě krystalu, který jednočipovému počítači vytváří vnitřní hodiny. Frekvenční tolerance této součástky je 30 ppm<sup>17</sup>, což je naprosto zanedbatelná hodnota. Dle typického zapojení, vycházejícího z datasheetu mikrokontroléru, je obsluhováno tlaítko RESET, zvoleny blokovací kondenzátory na napájecích svorkách a zapojen krystal o frekvenci 12 MHz. Zdrojový kód, napsaný v jazyce C, kterým byl vytvořen program mikrokontroléru, je v Příloze A Tabulka A5. Bránou P 1.7 je generován obdélníkový signál o frekvenci 10 kHz, a P 1.6 signálu o kmitočtu 5 kHz. Přes přepínač SW\_5/10kHz je jeden z kmitočtů veden na dělič, který je tvořen odporem RG3 a potenciometrem o velikosti 5 k $\Omega$ s lineární změnou hodnoty. Odtud je již obdélníkový signál s nastavenou amplitudou veden na vstup obvodu MAX 7403.

Integrovaný obvod MAX 7403 je eliptický filtr typu dolní propust osmého řádu. Jedná se o nízkopříkonové zařízení, které je vhodné pro použití v bateriově napájených zřízeních. Vhodným připojením kondenzátoru mezi vývod CLK a zem je možné vyvolat běh vnitřních hodin, které v poměru 100 : 1 určují zlomovou frekvenci filtru. Zvolená hodnota 10 pF odpovídá zlomové frekvenci 15 kHz a 33 pF 7,8 kHz. Přepínač SW\_FILTR je zapojen v příslušné orientaci společně s přepínačem SW\_5/10kHz, aby bylo zajištěno připojení správné hodnoty kapacity ke konkrétní hodnotě kmitočtu vstupního obdélníkového signálu. Jelikož z teorie signálů platí, že spektrum obdélníkového signálu je tvořeno základní harmonickou frekvencí a ideálně nekonečným rozvojem vyšších harmonických, které postupně utvářejí dokonalý obdélníkový průběh v časové oblasti, je možné z takovéhoto signálu získat pouze základní harmonickou složku vhodně nastaveným filtrem typu dolní propust s dostatečnou strmostí frekvenční amplitudové charakteristiky. Na základě tohoto faktu je ze vstupního signálu 10 kHz a připojením externí kapacity  $CG9 = 10p$  získán na výstupu obvodu 7403 sinusový průběh přesně o frekvenci 10 kHz. Obdobně je získán připojením kapacity CG8 a 5 kHz obdélníkového signálu harmonický průběh o kmitočtu 5 kHz. Přepínač JP\_EXT\_SIG umožňuje zavedení externího signálu do systému, který je přes BNC konektor zapojen na svorky EXT\_SIG. V základní poloze přepínače JP\_EXT\_SIG je do měřícího bloku zaveden jeden z výše popsaných vnitřně generovaných signálů.

 $17$  parts per milion, jedna miliontina celku

#### **3.4 M-Měřicí blok**

Princip a zapojení tohoto bloku vychází přímo z kapitoly 2.2. Konkrétní schéma elektrického zapojení je v Příloze B na Obr. B3. Konkrétně použitý druh operačního zesilovače je typ TDA2030A. Jde o operační zesilovač, použitelný pro aplikaci v nízkofrekvenčních systémech na principu zesilovače ve třídě AB. Obvod umožňuje vysokou úroveň výstupního proudu. Dle datasheetu je typická hodnota výstupního výkonu do zátěže  $4 \Omega$  18 W. Jelikož se velikost modulu vlnové impedance kolejového vedení na měřicích frekvencích pohybuje okolo hodnoty  $10 \Omega$ , je nezbytné použít pro řešení měřicího bloku takto výkonově dimenzovaného modelu OZ. Pro eliminaci nestability OZ jsou napájecí vývody osazeny odrušovacími kondenzátory CM2 – CM5 a pro zamezení vysokofrekvenčních oscilací výstupního napětí byl na základě informací z odborné literatury ([3]) výstup zatížen Boucherotovým útlumovým členem, složeným ze sériové kombinace odporu 10  $\Omega$  a kapacity 68 nF. "Boucherotův člen je běžně zapojován u většiny výkonových integrovaných zesilovačů. Upravuje impedanční poměry výstupu na vysokých frekvencích tak, aby nedocházelo k nežádoucím oscilacím"[3]. Zkratováním konektoru JP\_RET je k zapojení připojen vnitřní etalonový odpor, který je tvořen vysoce přesným rezistorem s přesností 0,5 % o velikosti 5,54 Ω. V případě rozpojení JP\_RET je možné na svorky RET\_OUT připojit libovolnou externí etalonovou zátěž. Pro odstranění stejnosměrné složky ze vstupního signálu je neinvertujícímu vstupu předřazen v sérii oddělovací kondenzátor CM1. Odpor RM3 je paralelní zpětnou vazbou, která přispívá k dalšímu zvýšení stability. Jelikož je velikost tohoto odporu 10 kΩ, je vliv na měřicí řetězec zanedbatelný, neboť měřená připojená zátěž Z0 je zhruba tisíckrát nižší, a tedy odporem RM3 teče zhruba jen tisícina zpětnovazebního proudu, v kapitole 2.2 označeného jako I<sub>1</sub>. Na svorky SONDY je připojen kabel, který je zakončen konektorem 3,5 mm STEREO JACK, který se připojuje do zvukové karty PC.

#### **3.5 ešení výpoetního jádra v prostedí MATLAB**

Data z měřicího bloku jsou zvukovou kartou navzorkována do audio stereo souboru typu wav. Je využit 24 bitový AD převodník a vzorkovací frekvence 96 kHz. S tímto souborem je dále pracováno v příslušném skriptu prostředí MATLAB.

V Příloze A Tabulka A6 je zdrojový kód výpočetního jádra. Vektor dat příslušejících vstupnímu a výstupnímu napětí je z obou kanálů souborů extrahován pomocí funkce *wavread*  do vektoru dat s názvem data. Pomocí funkce *fir1* je navržen vstupní čislicový filtr FIR<sup>18</sup> typu pásmová propust. Generování impulsní odezvy tohoto filtru je vytvořeno tak, aby byla vždy vytvořena pásmová propust se zlomovými frekvencemi 0,99f a 1,01f. Tedy v případě 5 kHz měřicího signálu 4950 Hz a 5050 Hz a v případě 10 kHz 9900 Hz a 10100 Hz. Jelikož je řád filtru 200 (tedy i počet členů impulsní odezvy), je zajištěna dostatečná strmost aplitudové frekvenční charakteristiky. Na Obr. 3.2 je pomocí funkce *freqz* zobrazena normovaná amplitudová i fázová frekvenční charakteristika navrženého vstupního filtru pro propustnou frekvenci 5 kHz se vzorkováním 96 kHz. Jelikož je v další ásti skriptu pracováno se spektrem, je použití tohoto filtru redundantní, neboť je možné měřicí kmitočet nalézt přesně v příslušném spektrálním vektoru dat. Vzhledem k značnému rušivému pozadí v kolejovém vedení je však tato redundance na místě.

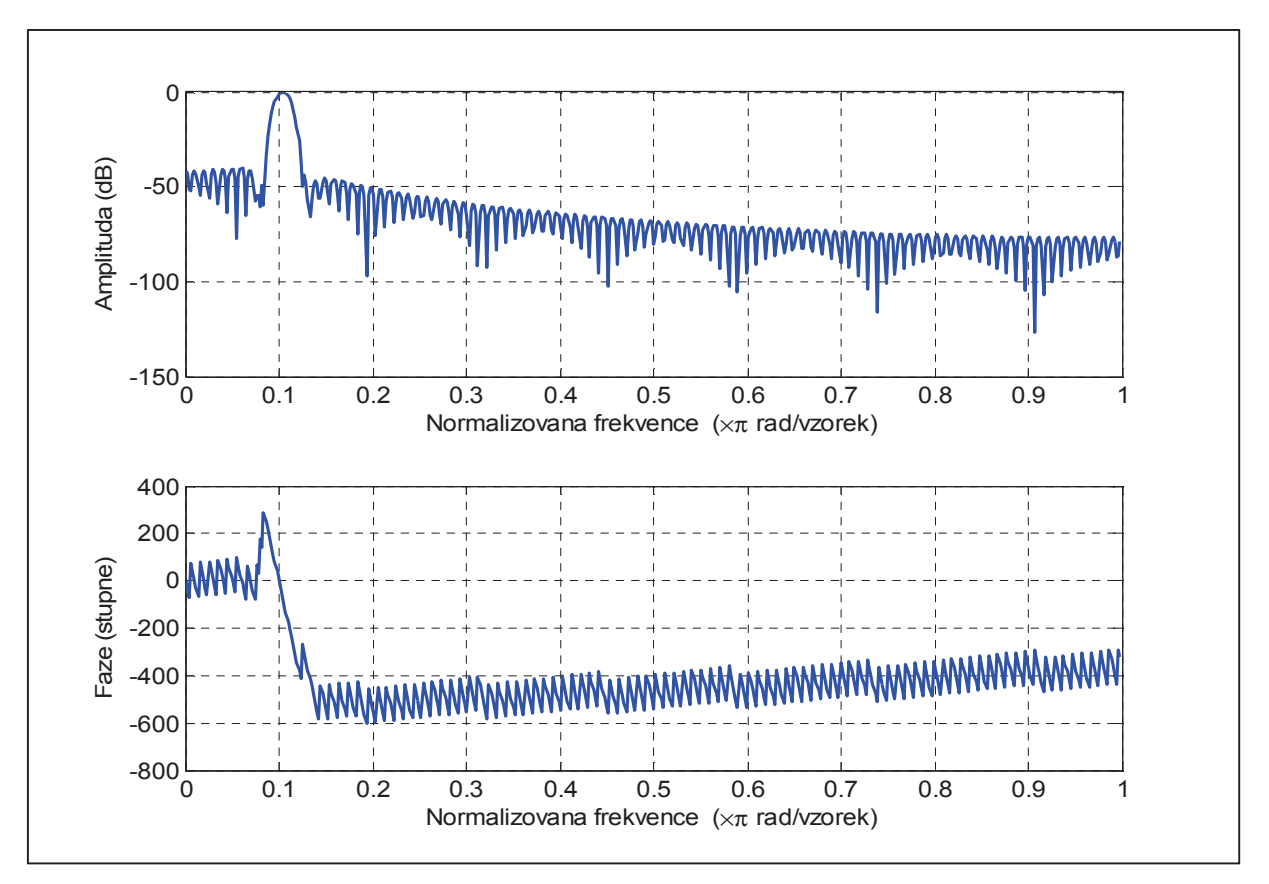

**Obrázek 3.2 Amplitudová a fázová frekvenní normalizovaná charakteristika vstupního filtru** 

<sup>&</sup>lt;sup>18</sup> číslicový filtr s konečnou délkou impulsní odezvy

#### **3.5.1 M-ení modulu impedance**

Takto vyfiltrovaný signál je dále zpracován k určení velikosti modulu měřené impedance. Pro přesné určení hodnoty odpovídající měřicímu kmitočtu je časový průběh pomocí funkce *fft<sup>19</sup>* převeden do spektrální oblasti a dále je počítáno s jednotlivými spektrálními složkami signálu. Pro výpočet Fourierovi transformace je vybráno N vzorků rovno  $f_{vz}$ , aby bylo frekvenční rozlišení  $\Delta f$  vypočteného spektra právě 1 Hz, neboť platí vztah 3.1. Další výpočet se spektrálními daty příslušných elektrických veličin měřicího bloku je založen na principu, který byl popsán v kapitole 2.2. Vzhledem k tomu, že měřicí sondy neumisťujeme na počátek kolejového vedení, ale do libovolné vzdálenosti, je třeba dodržet podmínku, která plyne z úvah v kapitole 2.3.1. Přibližně 300 m na obě strany od bodu měření nesmí být připojeno žádné zařízení, ani nesmí být vedení ukončeno např. izolovaným stykem. Tento dohromady zhruba 600 m dlouhý úsek je oblastí konkrétního měření. Protože se měřicí proud rovnoměrně rozdělí do obou směrů, měříme ve skutečnosti dvě paralelně připojené větve vedení, a tedy i paralelní kombinaci dvou vlnových impedanci. To znamená, že naměřená hodnota odpovídá polovině charakteristické impedance. Velikost svodové admitance se již dopočítá dle teoretických vztahů z kapitoly 1, konkrétně dle rovnice (1.15).

$$
\Delta f = \frac{f_{vz}}{N} \tag{3.1}
$$

#### **3.5.2 M-ení argumentu impedance**

Pro určení fázového zpoždění analyzovaných signálů bylo navrženo několik postupů s odlišným principem řešení. Některé jsou aplikovatelné s větší přesností, některé s menší. Pro přehled jsou zde uvedeny dvě zkoumané možnosti.

První metoda hledání fázového zpoždění využívá korelační funkce *crosscorr*, která znázorňuje míru podobnosti dvou i více signálů v závislosti na jejich vzájemném posunutí o určitý počet vzorků. Pokud posuzujeme dva fázově posunuté signály o stejné frekvenci, je možné zjistit s určitou přesností hodnotu tohoto posuvu aplikací korelační funkce postupně o 1 až X vzorků, kde hodnota X odpovídá hodnotě počtu vzorků na periodu. Korelace, respektive vzájemné posunutí signálů, je provedena oběma směry, tak aby bylo možné určit i

<sup>&</sup>lt;sup>19</sup> rychlá Fourierova transformace

případ, že výstupní napětí operačního zesilovače se fázově zpožďuje za napětím na etalonu, což by signalizovalo kapacitní charakter připojené impedance. Nalezením maxima korelační funkce a příslušného vzorkového posuvu k tomuto maximu určíme hodnotu argumentu dle vztahu 3.2.

$$
argument = 360 \cdot \frac{vzorkovy\ posuv}{pocet\ vzorku\ na\ periodu} \ [^{\circ}]
$$
\n
$$
(3.2)
$$

Přesnost této hodnoty je však značně limitována faktem, že je použitou vzorkovací frekvencí a konkrétním měřicím kmitočtem jasně určen počet vzorků na periodu analyzovaného číslicového signálu. Tento počet odpovídá fázovému posuvu o celou periodu, tedy 360°. Z tohoto faktu je patrné, že fázový posuv je možné určit pouze v inkrementech daných vztahem 3.3.

$$
\Delta argument = \frac{360}{pocet \, vzorku \, na \, periodu} \, [^{\circ}] \tag{3.3}
$$

Snížení tohoto inkrementu, resp. zvýšení přesnosti, je možné dosáhnout pouze zvýšením počtu vzorků na jednu periodu signálu, což je možné buď zvýšením vzorkovací frekvence, nebo snížením měřicího vzorkovaného signálu. Tato metoda přináší velice rychlé a výpočetně nenáročné určení fázového zpoždění číslicových signálů, které mají velikou hodnotu vzorků v jedné periodě signálu, resp. veliký odstup vzorkovací frekvence od vzorkované. Jelikož je v popisovaném zařízení použito vzorkovací frekvence 96 kHz, je maximální možná přesnost určení argumentu dána Tabulkou 3.1. Z těchto hodnot plyne, že v našem případě spíše než měření fázového zpoždění je prováděna touto metodou jen indikace. Přínosem alespoň je, že je nám takováto indikace schopna podat informaci, zda má měřená impedance charakter indukční, či kapacitní. Jelikož z podstaty kolejového vedení je charakter svodové admitance kapacitní, odpovídá indikace indukčního charakteru nějaké chybě měření.

**Tabulka 3.1** 

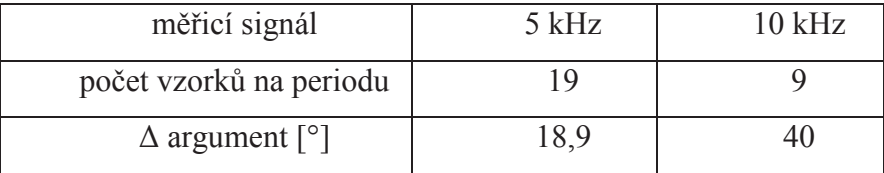

Jistého zlepšení přesnosti by bylo možné dosáhnout zavedením lineární aproximace, která by vycházela z nalezení přesného průchodu linearizovaného signálu nulovou hodnotou. Z takovéhoto postupu je poté možné získat přesnější hodnotu fázového posuvu. Vycházíme z Obr. 3.3, kde první průběh znázorňuje vzorky signálu napětí na etalonu a druhý vzorky signálu napětí na výstupu operačního zesilovače, tedy napětí na etalonu v sérii s měřenou impedancí.

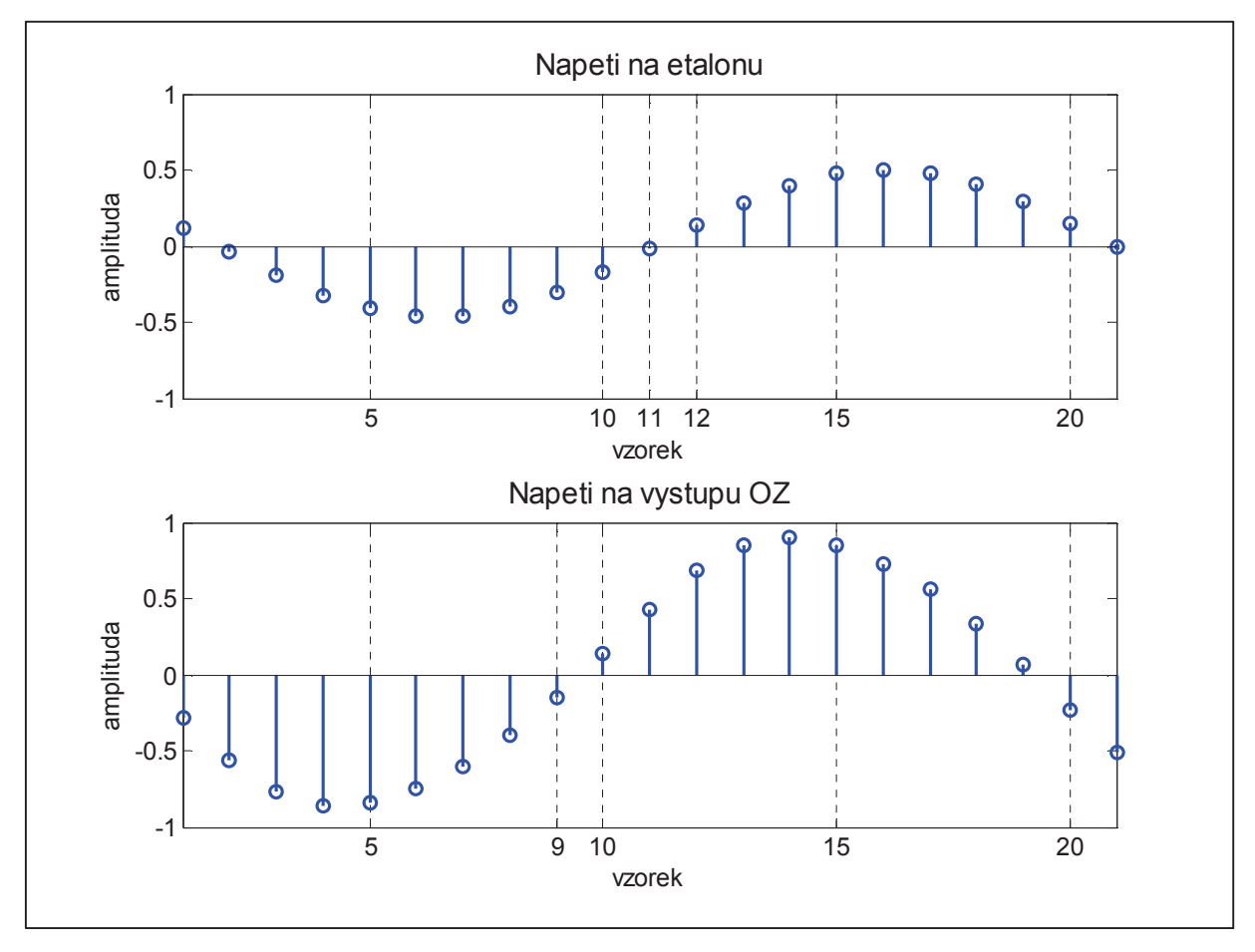

**Obrázek 3.3** 

Z průběhů je patrné, že napětí na výstupu OZ fázově předchází napětí na etalonu. Průchod nulou prvního signálu se nachází mezi vzorky 11 a 12. Proložením přímky hodnotami 11. a 12. vzorku získáme lineárně aproximovanou hodnotu polohy průchodu signálu nulou. Stejný postup aplikujeme i na druhý signál, kde se předpokládaná poloha průchodu signálu osou x nachází někde mezi vzorky 9 a 10. Výpočet pro první signál je v (3.4) a pro druhý v (3.5).

hodnota amplitudy vzorku číslo 11 = amp<sub>11</sub> = -0,018  
\nhodnota amplitudy vzorku číslo 12 = amp<sub>12</sub> = 0,139  
\n
$$
\frac{d(am)}{d(vzorku)} = \frac{amp_{12} - amp_{11}}{12 - 11} = 0,157
$$
\nprůchod nulou  $x_0 = \frac{|amp_{11}|}{\frac{d(amp)}{d(vzorku)}} = \frac{0,018}{0,157} = 0,12 vzorku$   
\nhodnota amplitudy vzorku číslo 9 = amp<sub>9</sub> = -0,154  
\nhodnota amplitudy vzorku číslo 10 = amp<sub>10</sub> = 0,134  
\n(3.5)

$$
\frac{d(am)}{d(vzorku)} = \frac{amp_{10} - amp_9}{10 - 9} = 0,288
$$
\n
$$
pr\^achod\ nulou\ x_0 = \frac{|amp_9|}{\frac{d(am)}{d(vzorku)}} = \frac{0,154}{0,288} = 0,53 \ vzorku
$$

Z výpočtů vychází, že linearizovaný průchod prvního signálu nulou je na pozici 11,12 vzorku a druhého signálu na pozici 9,53 vzorku. Hodnotu fázového zpoždění získáme výpočtem v  $(3.6)$ .

$$
f = 5 kHz, f_{vz} = 96 kHz, \frac{vz}{per} = \frac{96}{5} = 19,2
$$
  
\n
$$
\Delta \varphi[vzorku] = 11,2 - 9,53 = 1,67 vzorku
$$
  
\n
$$
\Delta \varphi[\circ] = 360 * \frac{\Delta \varphi[vzorku]}{v z} = 360 * \frac{1,67}{19,2} = 31,3^{\circ}
$$
\n(3.6)

Principiálně odlišná metoda vychází z fázorového diagramu naměřených dat na Obr. 3.4. Vektor U1 je napětí na etalonu, které je ve fázi s proudem, a napětí U2 je napětí na měřené impedanci v sérii s etalonem, které vzhledem k induktivnímu charakteru měřené impedance fázově proudu předchází.

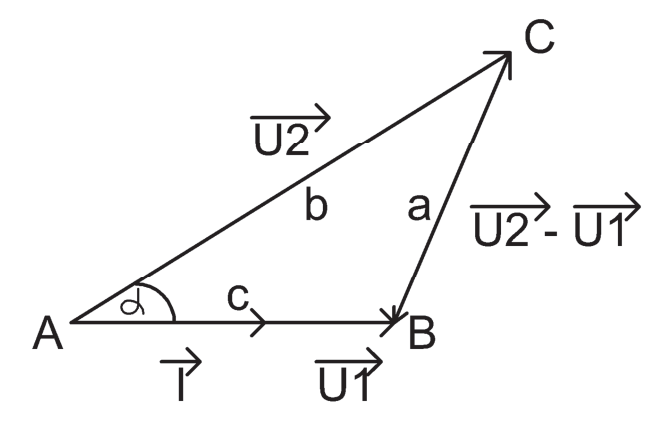

**Obrázek 3.4 Fázorový diagram** 

Hledané fázové zpoždění je dáno úhlem a. Protože známe velikosti vektorů U1 a U2 a tedy i velikost jejich rozdílu, je možné vypočítat úhel  $\alpha$  aplikací kosinové věty (vztah 3.7).

$$
\alpha = \arccos\left(\frac{a^2 - b^2 - c^2}{-2bc}\right)
$$
  
\n
$$
a = |\overrightarrow{U2}| - |\overrightarrow{U1}|
$$
  
\n
$$
b = |\overrightarrow{U2}|
$$
  
\n
$$
c = |\overrightarrow{U1}|
$$
\n(3.7)

Obě popsané metody jsou realizovány ve výpočetním jádře měřicího zařízení. Zdrojový kód je v Příloze A Tabulka A6.

### **3.6 Návrh DPS a konstrukní provedení zaízení**

Návrh desky plošných spojů byl proveden v programu EAGLE. V Příloze B na Obr. B4 je zobrazena vrstva vodivých cest a na Obr. B5 osazovací výkres.

Vyrobená a osazená deska je vložena do spodní části plastové konstrukční krabičky (Obr. 3.3). Horní kryt je osazen ovládacími a indikačními prvky (Obr. 3.4), které jsou dráty připojeny k příslušným konektorům na DPS (Obr. 3.5 a 3.6). Uchycení měřicích kontaktů k hlavě kolejnice je řešeno přitisknutím tenkých měděných drátků speciálním neodymovým magnetem, který působí přítlačnou silou 270 N (Obr. 3.7). Kolíčkovými kontakty je poté měřicí šňůra připojována do červených svorek na horním okraji zařízení.

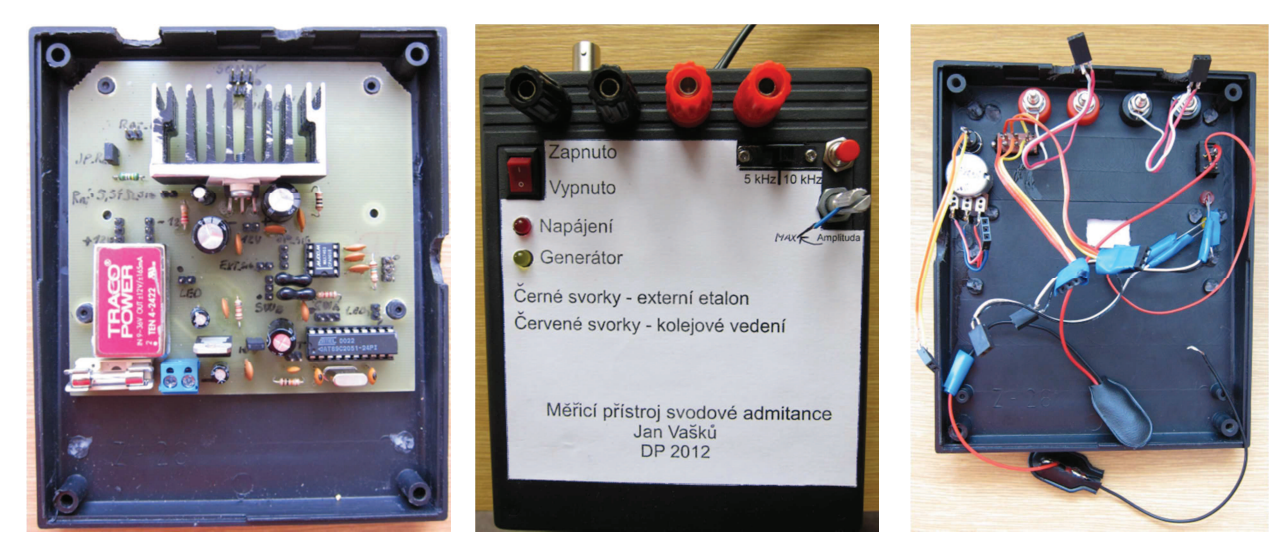

**Obrázek 3.5 Obrázek 3.6 Obrázek 3.7** 

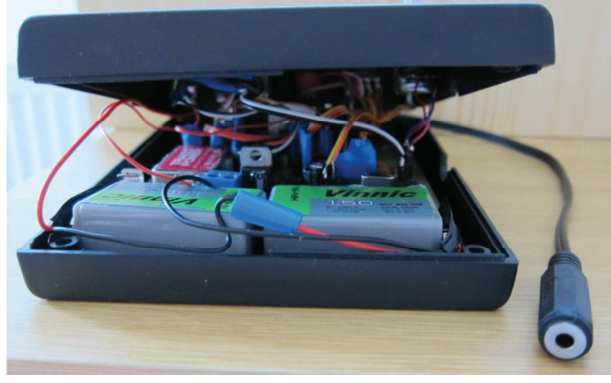

**Obrázek 3.8 Obrázek 3.9** 

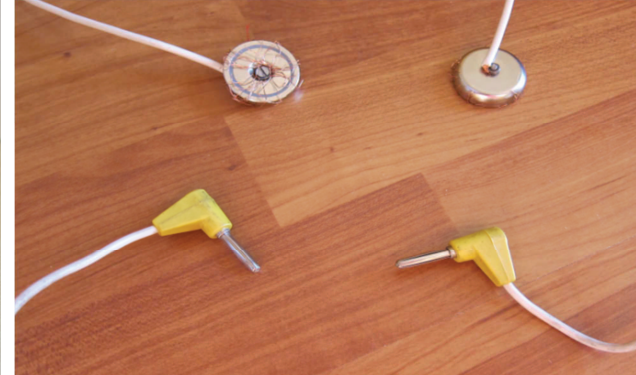

# 4 Ověření návrhu zařízení

Pro ověření správné funkčnosti zařízení, definování chyby měření a podmínek používání přístroje bylo nutné před ověřením na konkrétním kolejovém vedení provést měření na známých zátěžích, aby bylo možné ověřit správnost získaných výsledků.

### **4.1 M-ení obecné impedanní zát-že**

Jako nejjednodušší možnost ověření je změřit parametry známé impedance. Pro tento účel byla sestavena sériová kombinace rezistoru o velikosti 2,27  $\Omega$  a indukčnosti o hodnotě 125 µH. Zkoušený objekt byl přichycen přímo na měřicí svorky zařízení (Obr. 4.1).

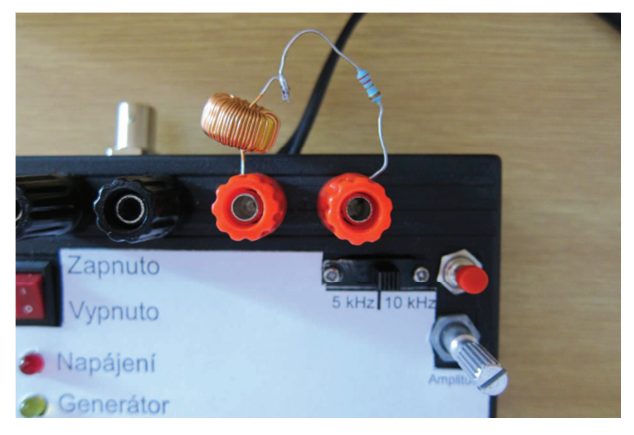

**Obrázek 4.1 P-ipojení m-ené impedance** 

Známá impedance lze tedy pro oba měřicí kmitočty popsat vztahy (4.1) a (4.2).

$$
z_{5kHz} = 2.27 + j * (2 * \pi * 5000 * 125 * 10^{-6}) = 2.27 + j3.93 = 4.54e^{j59.9^{\circ}} \tag{4.1}
$$

$$
z_{10kHz} = 2.27 + j * (2 * \pi * 10000 * 125 * 10^{-6}) = 2.27 + j7.86 = 8.18e^{j73.8^{\circ}} \tag{4.2}
$$

Získané signály byly zpracovány skriptem, popsaným v kapitole 3.5, a jako výstupní hodnoty byly posuzovány proměnné *Z0\_pul* , *argument korel a argument kosin*. Pro každý měřicí kmitočet bylo provedeno 5 nezávislých měření, aby bylo možné objektivně výsledky posoudit a z jejich průměru určit chybu měření. Získané hodnoty jsou v Tabulce 4.1.

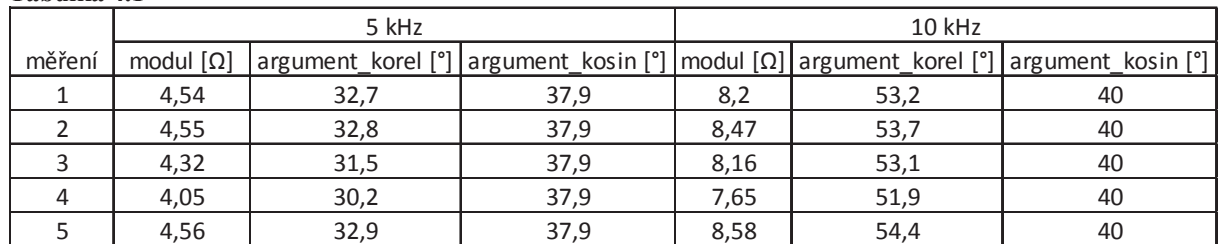

#### **Tabulka 4.1**

Po připojení konektoru JACK ke zvukové kartě je postup měření následující:

- 1. nastavení hlasitosti audio vstupu zvukové karty na minimální hodnotu;
- 2. nastavení potenciometru do polohy MAX;
- 3. zmáčknout červené RESET tlačítko generátoru;
- 4. přepnout tlačítko napájení do polohy zapnuto (indikace červenou diodou);
- 5. uvolnění tlačítka RESET (indikace běhu generátoru blikající žlutou diodou);
- 6. postupné zvyšování hlasitosti audio vstupu zvukové karty až do pozice, kdy je silněji buzený kanál již v oblasti maxima AD převodníku karty;
- 7. lehké snížení amplitudy potenciometrem zařízení, aby byl silněji buzený kanál nastaven na maximální možnou hodnotu, kdy ještě nedochází k přebuzení převodníku;
- 8. nahrání zhruba pětivteřinového wav souboru.

Výše popsaný postup nebyl dodržen v případě měření číslo 4. Potenciometr byl nastaven zhruba v polovině svého rozsahu a maximálního vybuzení AD převodníku karty bylo dosaženo větším zesílením hlasitosti audio vstupu. Je patrné, že takový postup vede ke zhoršení chyby měření. Z hodnot zbylých čtyř měření je aritmetickým průměrem vypočtena průměrná velikost modulu měřené impedance a dopočítány jak chyby jednotlivých měření, tak i chyba průměrné hodnoty definovaná ve smyslu relativní chyby měření dle vztahu (4.3). Výsledky jsou v Tabulce 4.2. Velikost chyby měření argumentu nemá ani smysl určovat, neboť naměřené hodnoty se i v případě metody kosinové věty naprosto odlišují. Obě metody indikují zhruba podobné hodnoty, nicméně značně se od skutečnosti lišící. Zdroj této velké nepřesnosti nebyl zjištěn. Je alespoň možné brát získané hodnoty jako indikaci, zda je zátěž induktivního, či kapacitního charakteru, neboť smysl fázového rozdílu zpracovávaných signálů popisují správně.

 $chyba = \frac{|z_x| - |z|}{|z|} \cdot 100 [%]$  (4.3) , kde  $\left|z_{x}\right|$  je změřená velikost modulu

, kde |z| je skutečná velikost modulu

| - <i>J - J</i> J -      |           |           |             |           |  |  |
|-------------------------|-----------|-----------|-------------|-----------|--|--|
|                         | 5 kHz     |           | 10 kHz      |           |  |  |
| měření                  | modul [Ω] | chyba [%] | modul $[Ω]$ | chyba [%] |  |  |
| 1                       | 4,54      | 0,000     | 8,2         | 0,244     |  |  |
| 2                       | 4,55      | 0,220     | 8,47        | 3,545     |  |  |
| 3                       | 4,32      | $-4,846$  | 8,16        | $-0,244$  |  |  |
| $\overline{\mathbf{A}}$ | 4,05      | $-10,793$ | 7,65        | $-6,479$  |  |  |
| 5                       | 4,56      | 0,441     | 8,58        | 4,890     |  |  |
| průměr                  | 4,49      | $-1,101$  | 8,35        | 2,078     |  |  |

Tabulka 4.2 Chyby jednotlivých měření

Z vypočtených hodnot je patrné, že v případě dodržení výše uvedeného postupu obsluhy měřicího zařízení je možné dosáhnout velice přesného měření modulu impedance s chybou maximálně ±5 %. Zdroj chyby měření argumentu se nepodařilo definovat. Během měření byl místo tavné pojistky zapojen ampérmetr. Velikost odebíraného proudu z akumulátoru se při měření pohybovala okolo 120 mA a svorkové napětí na článcích bylo 16 V. Příkon zařízení je v energeticky nejnáročnější fázi, tedy při vlastním měření, 1,92 W.

#### **4.2 M-ení modelu kolejového vedení**

Jako další prvek pro ověření funkčnosti navrženého zařízení byl vybrán model kolejového vedení, který slouží pro simulaci kolejových obvodů se signálním kmitočtem 50 Hz. Model je sestaven tak, že dokáže simulovat až 2 km dlouhé kolejové vedení reprezentované T články, které odpovídají vždy 200m dlouhému úseku. Struktura článku je na Obr. 4.2. V libovolném místě vedení je možné připojit bočník, kterým je možné simulovat buď šunt kolejnicových pasů, nebo připojení měřicích kontaktů navrženého zařízení.

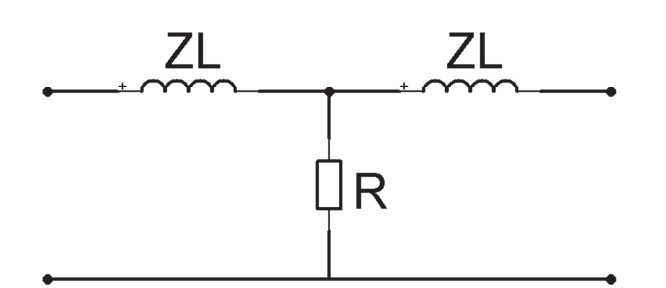

**Obrázek 4.2 T - lánek modelu** 

$$
R = 5 \text{ Ohm}
$$
\n
$$
ZL(5kHz) = 5,4 \text{ Ohm}
$$
\n
$$
ZL(10 kHz) = 14,3 \text{ Ohm}
$$

Protože je model navržen pro signální kmitočet 50 Hz, bylo nutné zjistit, jaké parametry má základní článek modelu pro měřicí kmitočty 5 a 10 kHz. Bylo zjištěno, že jednotlivé indukčnosti mají značně nelineární, frekvenčně závislou, velikost impedance. Proto bylo pro potřeby měření zařízení rozebráno a jeden z článků proměřen pomocí napěťové a proudové sondy osciloskopu, a tak určeny velikosti modulů indukčností pro jednotlivé kmitočty, viz Obr. 4.2. Vnitřní uspořádání jednotlivých prvků modelu je na Obr. 4.3.

Pro konkrétní měření byla zvolena délka vedení 2 km s nastavenou měrnou svodovou admitancí 1 S/km a do polohy 1 km byl vložen bočník, přes který se vyvedly kontakty na svorky měřicího funkčního vzorku (Obr. 4.4). Celá měřicí sestava je na Obr. 4.5.

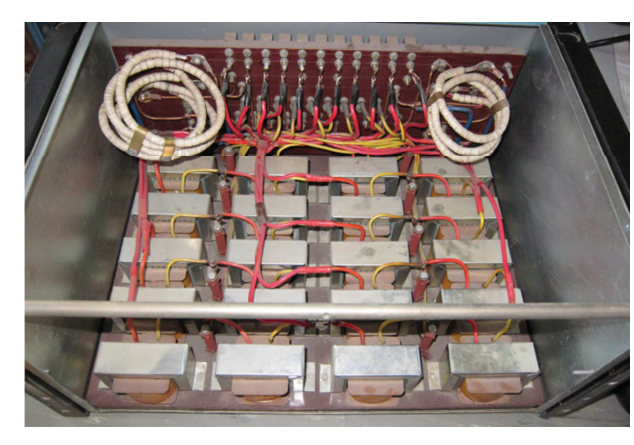

**Obrázek 4.3 Vnit-ní uspo-ádání modelu** 

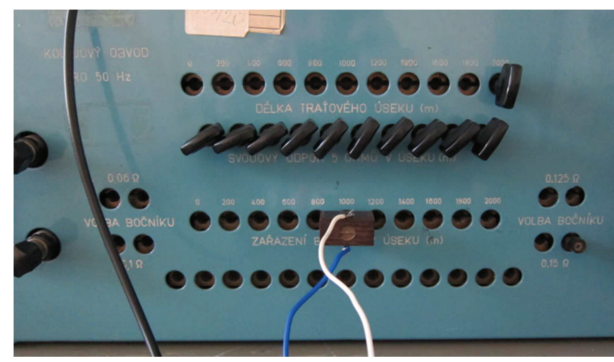

**Obrázek 4.4 Ovládací prvky modelu** 

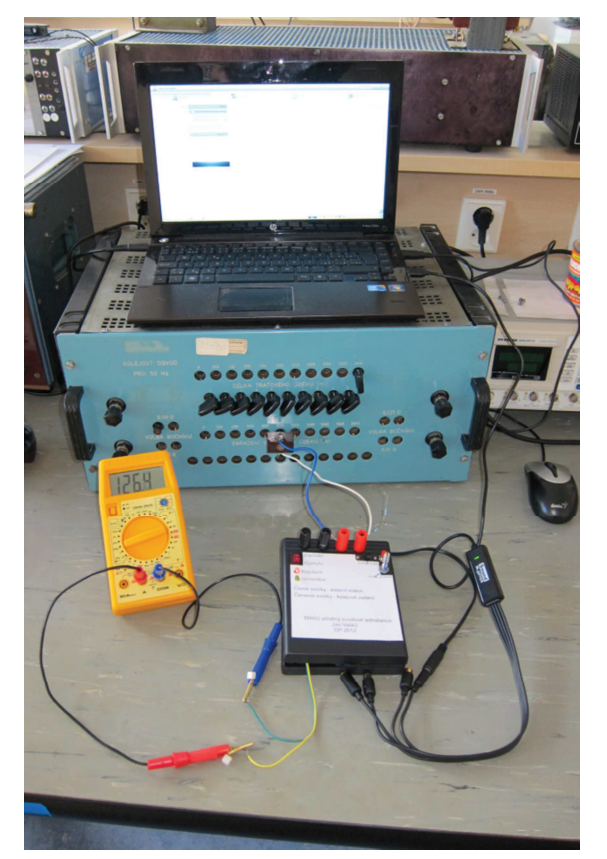

**Obrázek 4.5 M-icí sestava** 

Modul měrné podélné impedance takto zvoleného vedení odpovídá pěti článkům, z nichž každý obsahuje v podélné větvi indukčnost o příslušné velikosti modulu (4.4).

$$
|z(5 kHz)| = 5 * 2 * 5,4 = 54 \Omega/km
$$
  

$$
|z(10 kHz)| = 5 * 2 * 14,3 = 143 \Omega/km
$$
 (4.4)

Výpočet argumentu nebyl prováděn, neboť není možné jasně určit argument měrné podélné impedance modelu. Pro každý měřicí kmitočet byla provedena dvě měření a výsledné hodnoty měrné svodové admitance, které byly spočteny na základě znalosti hodnot v  $(4.4)$ , zaneseny do Tabulky 4.3.

| THUMPHR THE TRING CHU HUMPHUY HIGHIG SYUMUYU RUHIHUMILU |       |                                                                 |  |  |  |  |  |
|---------------------------------------------------------|-------|-----------------------------------------------------------------|--|--|--|--|--|
|                                                         | 5 kHz | $10$ kHz                                                        |  |  |  |  |  |
| měření                                                  |       | měrná svodová admitance [S/km]   měrná svodová admitance [S/km] |  |  |  |  |  |
|                                                         | 0,98  | 0.99                                                            |  |  |  |  |  |
|                                                         | .03   | 1.04                                                            |  |  |  |  |  |

**Tabulka 4.3 Nam-ené hodnoty mrné svodové admitance** 

Protože byla nahrazena tabulková měrná podélná impedance skutečnými hodnotami pro tento konkrétní model, odpovídají získané hodnoty jeho nastavení.

#### **4.3 M-ení na reálném kolejovém vedení**

Ověření zařízení na reálném kolejovém vedení bylo umožněno provést 7. května 2012 na trati v okolí stanice Stod za dohledu pověřeného pracovníka SŽD $C^{20}$ . Nejprve bylo provedeno měření na hlavní staniční koleji (Obr. 4.6), kde se očekávala nízká hodnota měrné svodové admitance, neboť byla tato kolej pravidelně udržována. Další měření se provedlo na vedlejší koleji, staniční označení 3 (Obr. 4.7), která byla vzhledem k částečnému zanešení železničního svršku zeminou z hlediska izolačního stavu problematická. Tento fakt potvrdil i dohlížející pracovník. V případě velké vlhkosti svršku po dlouhotrvajících deštích dochází kvůli špatnému izolačnímu stavu i k výpadkům funkce kolejového obvodu, který je na této koleji nasazen. Po očištění hlav kolejnic smirkovým papírem od lehké koroze byly uchyceny měřicí sondy a zapojena celá měřicí sestava (Obr. 4.8 a 4.9).

Při prvním pokusném měření nastal problém se signálním kmitočtem kolejového obvodu. Jelikož je maximální hodnota napětí měřicího signálu někde nad 1 V, nastal problém s přebuzením AD převodníku zvukové karty signálním kmitočtem KO, který v bodě měření dosahoval hodnoty cca 3 V. Toto bylo také potvrzeno příslušnými regulačními tabulkami. Již v počátku ověření byla tedy odhalena podstatná chyba návrhu. Dostatečná frekvenční selektivita je sice zajištěna konkrétním algoritmem číslicového zpracování dat, je však do

<sup>&</sup>lt;sup>20</sup> Správa železniční a dopravní cesty

budoucna ještě nutné zajistit, aby hodnota amplitudy měřicího signálu dosahovala takové úrovně, kdy nebude docházet k přebuzení vstupního AD převodníku signálem kolejového obvodu, čímž je znemožněno navzorkování užitečných měřicích dat.

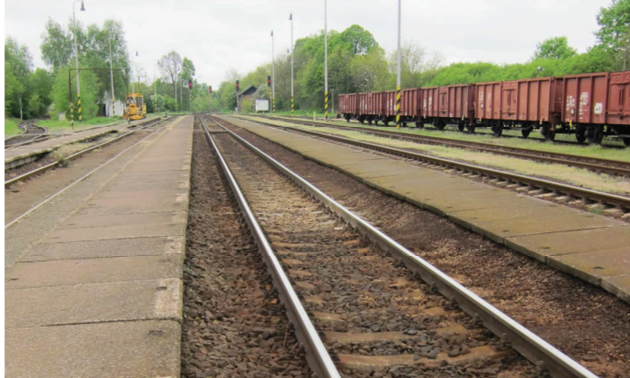

**Obrázek 4.6 Staniní kolej íslo 1 Obrázek 4.7 Staniní kolej íslo 3** 

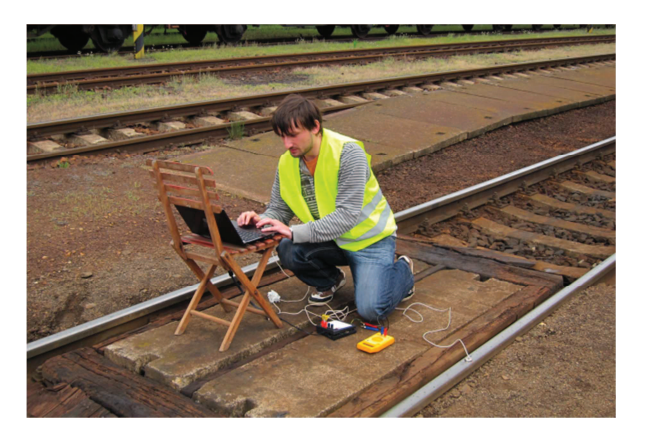

Obrázek 4.8 Zapojení měřicí sestavy na koleji 1

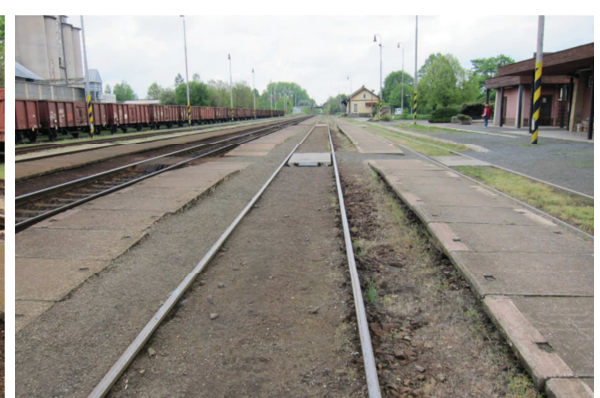

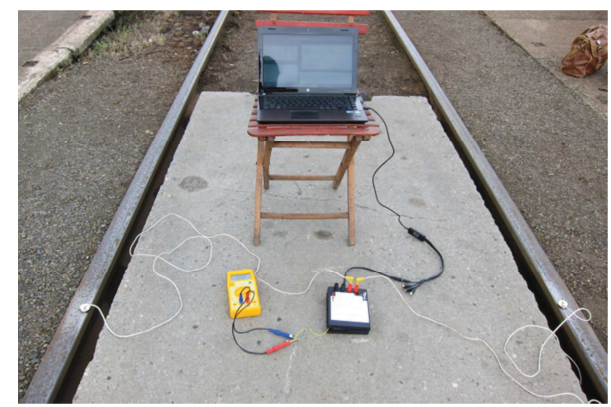

**icí sestavy na koleji 1 Obrázek 4.9 Zapojení m-icí sestavy na koleji 3** 

Pro další měření bylo tedy nutné vypnout příslušný kolejový obvod. V Tabulce 4.4 jsou hodnoty změřených svodových admitancí pro jednotlivé měřicí kmitočty a měřené koleje. Hodnoty, odpovídající měřicímu kmitočtu 5 kHz, jsou velice nepřesné. Problém je v délce měřeného izolovaného úseku. Na jednom konci se ve vzdálenosti cca 150 m již nacházel konec kolejového obvodu s připojeným stykovým transformátorem a druhý konec vedení byl zhruba ve vzdálenosti 200 m. Na základě teoretického rozboru není takováto vzdálenost pro kmitočet 5 kHz dostatečná, aby bylo možné zanedbat připojenou výstroj KO. Výsledky, získané použitím měřicí frekvence 10 kHz již odpovídají předpokladu. Běžné hodnoty udržovaného železničního svršku se pohybují okolo 0,4 S/km. Je také vidět, že skutečně hodnota měrné svodové admitance třetí staniční koleje překračuje povolenou mez. Je možné usuzovat, že v případě velké vlhkosti železničního svršku této koleje dosahuje ještě vyšších hodnot, které již vylučují správnou funkčnost nainstalovaného kolejového obvodu.

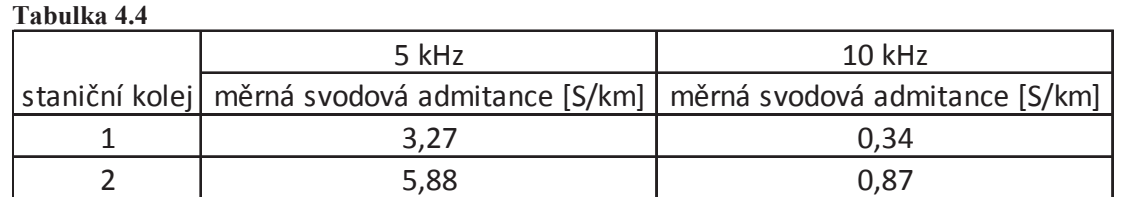

Pro ověření funkce i na kmitočtu 5 kHz byl vybrán traťový úsek mezi stanicemi Chotěšov u Stoda a Zbůch, kde se nachází kolejový obvod délky cca 700 m, což je v případě měření uprostřed tohoto úseku dostatečné. Situace v místě měření je na Obr. 4.10 a 4.11.

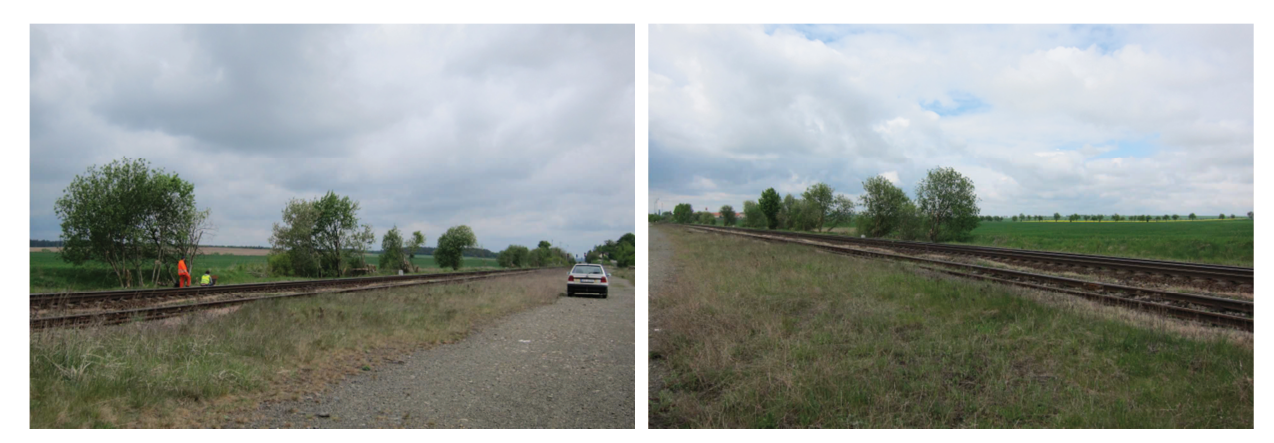

**Obrázek 4.10 Obrázek 4.11** 

Z výše popsaného důvodu byl vypnut kolejový obvod na měřené koleji a zapojena měřicí sestava (Obr.  $4.12 - 4.15$ ). Z výsledků v Tabulce  $4.5$  je patrné, že již v tomto úseku výsledky získané oběma měřicími frekvencemi spolu korespondují. Jelikož se jedná o pravidelně pojížděnou a udržovanou kolej, je opět pravděpodobné, že naměřené hodnoty skutečně odpovídají realitě.

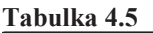

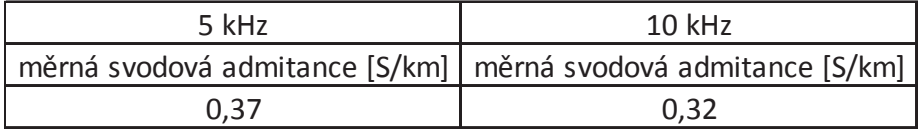

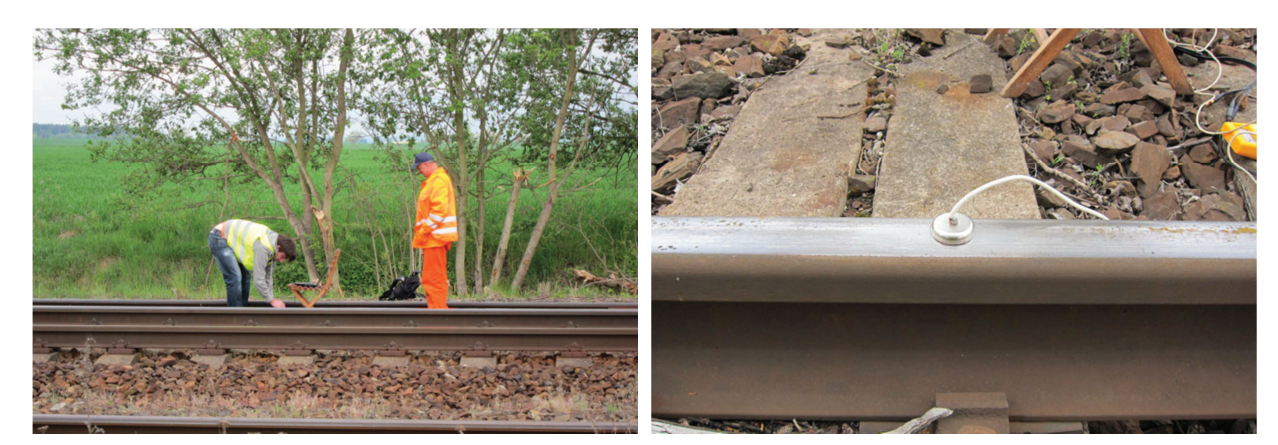

**Obrázek 4.12 Obrázek 4.13** 

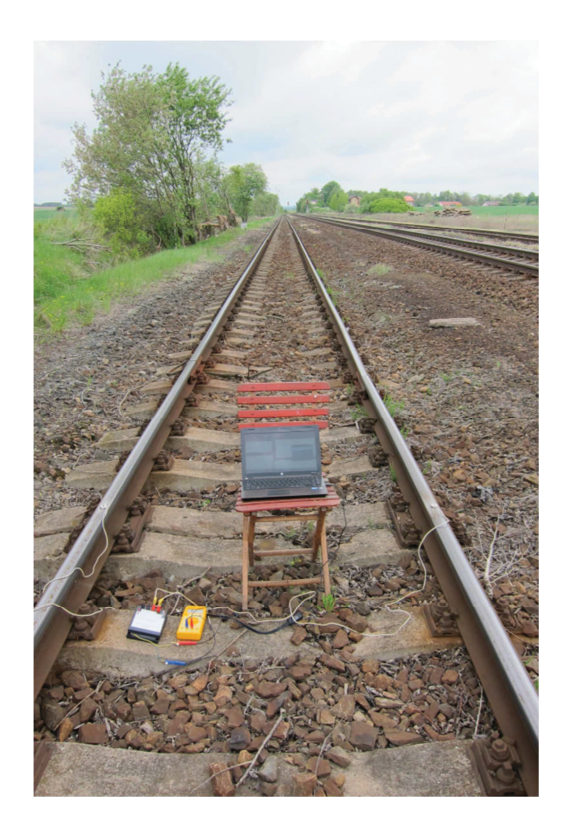

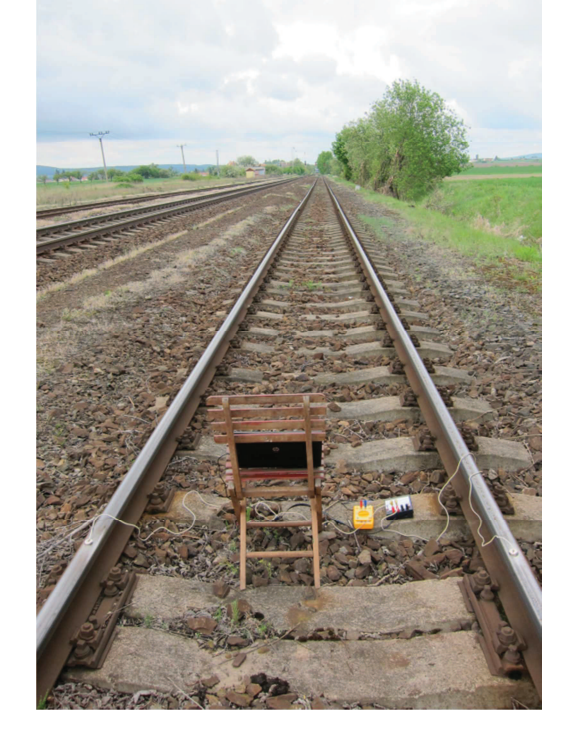

**Obrázek 4.14 Obrázek 4.15** 

Jelikož v době měření nebylo na spádovém pracovišti k dispozici zařízení ISB1, není možné změřené hodnoty s ničím objektivně posoudit. Do konce května 2012 by však mělo měření tímto přístrojem proběhnout a získané výsledky budou k porovnání poskytnuty. Problém ovšem je, že velikost měrné svodové admitance je poměrně značně závislá na konkrétních podmínkách měření, a to především z hlediska vlhkosti a teploty železničního svršku. Poskytnutá data tak bude možné se získanými hodnotami porovnat jen s jistou mírou přesnosti. Přesto je možné naměřené hodnoty prohlásit s velkou pravděpodobností za realitě odpovídající, neboť z dlouhodobých zkušeností udržujících pracovníků se reálné hodnoty měřených úseků skutečně shodují s naměřenými.

### **Záv-r**

V práci je jasně nadefinováno prostředí, pro které je měřicí metoda, respektive měřicí přístroj, určen. Byly uvedeny příslušné teoretické rozbory především z hlediska teorie vedení, o které se návrh celého měřicího systému opírá. Konstrukce samotného zařízení vychází ze standartních zapojení, která byla pouze modifikována pro konkrétní aplikaci. Během návrhu aktivní měřicí části nastal značný problém se zajištěním stability operačního zesilovače, který je jádrem měřicího bloku zařízení. Na základně informací z příslušné literatury a především praktických zkušeností vedoucího práce byla postupně operační síť vybavena dodatečnými prvky zpětných vazeb, které zajišťují dostatečnou míru stability pro jakékoliv zkušební podmínky. Přestože se nepodařilo nalézt příčinu velké nepřesnosti měření argumentu posuzované impedance, dosahuje zařízení v měření modulu vysoké přesnosti, což bylo potvrzeno nejen na obecné zátěži, či modelu vedení, ale také na skutečné železniční infrastruktuře.

Hlavní význam práce je v jasném nadefinování podmínek na měřeném úseku kolejového vedení v závislosti na jeho zatížení a na měřicím kmitočtu. Na základě těchto závěrů je nadefinována obecně platná měřicí metoda, která může být fyzicky realizovaná různými technologiemi. Zkonstruovaný funkční vzorek potvrdil její správnost a představuje jednu z možností jak navrženou metodu aplikovat. Konstrukce zařízení na principu virtuálního měřicího přístroje přináší velkou výhodu v offline zpracování dat. Tento přístup přináší možnost rychlé úpravy zdrojového kódu výpočetního jádra a okamžité aplikace nové verze na uložená data z měření. Nevýhodou tohoto řešení je značná nekomfortnost především z důvodu potřeby přenosného osobního počítače, který je k aktivní měřicí části připojen a slouží jako výpočetní hardware zpracování dat.

Budoucí návrh skutečně použitelného sériově vyráběného přenosného zařízení, kterým by mohla být vybavena každá drážní četa údržby, vyžaduje integraci veškerých částí do jednoho příručního zařízení. Je jasné, že takovéto zařízení bude postaveno na platformě nějakého jednočipového mikrokontroléru, který bude schopen výpočetně s příslušným softwarem nahradit současnou aplikaci v osobním počítači.

### **Použitá literatura**

- [1] V. Chudáček, Vl. Kyjovský, L. Lochman : *Detekce kolejových vozidel*, ČD VÚŽ, Praha 1997
- [2] Ing. Bohumil Nádvorník a kolektiv : Měřicí přístroje a měření v zabezpečovací technice, Nakladatelství dopravy a spojů, Praha 1975
- [3] Josef Punčochář : Operační zesilovače v elektronice, 5. vydání, Ben technická literatura, Praha 2002
- [4] Vladimír Haasz, Miloš Sedláček : Elektrická měření, Přístroje a metody, Vydavatelství ČVUT, Praha 1998
- $[5]$ Jiří Pinker, Václav Koucký : Analogové elektronické systémy 1. část, Západočeská univerzita v Plzni, Plzeň 2010
- [6] Ing. Leoš Koupý : *Jaké známe chyby měření*. [30. dubna 2012], dostupné z http://elektrika.cz/data/clanky/chyby-mereni
- [7] ČSN 34 2613 : Železniční zabezpečovací zařízení Kolejové obvody a vnější *podmínky pro jejich innost*, CNI Prosinec 2007
- [8] Karel Zaplatílek : *MATLAB : Zaínáme se signály*, BEN technická literatura, Praha 2006
- [9] Bantel, Martin. *Grundlagen der Messtechnik: Messunsicherheit von Messung und Messgerät*, Fachbuchverlag, Leipzig 2000
- [10] S. Tumanski : *Principles of electrical measurement*, CRC Press, Warsaw 2006

# **Pílohy**

### **Píloha A – Zdrojové kódy použitých programovacích jazyk**

```
Tabulka A1 P-
íslušný kód v prost-
edí MATLAB
```

```
 clear;
z = 1.3746 + j*9.1978; %9.3/81.5°y = 0.67;xohm(1) = 0.5;%zatez na konci vedeni
xohm(2) = 1;xohm(3) = 2;xohm(4) = 3;
xohm(5) = 5;Z0 = sqrt(z/y);
gama = sqrt(x*y);
i = 1;for L = (0:0.01:2)Z1kratko = Z0*sinh(gama*L) / cosh(gama*L);Z1prazdno = Z0* \cosh(\text{gamma} L) / \sinh(\text{gamma} L);
Z1xohm1 = ((cosh(qama*L)+(Z0*sinh(qama*L))/xohm(1)) / ((sinh(qama*L))/Z0)+ (\cosh(\text{qama*L})) / \text{xohm}(1));
Z1xohm2 = ((cosh(qama*L)+(Z0*sinh(qama*L))/xohm(2)) / ((sinh(qama*L))/Z0)+ (cosh(qama*L))/xohm(2)));
Z1xohm3 = ((\cosh(gama*L)+(Z0*sinh(gama*L))/xohn(3)) / ((sinh(gama*L))/Z0)+ (cosh(gama*L))/xohm(3)));
Z1xohm4 = ((\cosh(gama*L)+(Z0*sinh(gama*L))/xohn(4)) / ((sinh(gama*L))/Z0)+ (cosh(qama*L))/xohm(4)));
Z1xohm5 = ((\cosh(qama*L)+(Z0*sinh(qama*L))/xohn(5)) / ((sinh(qama*L))/Z0)+ (cosh(qama*L))/xohm(5)));
modul Z0(i) = abs(Z0);modul Z1kratko(i) = abs(Z1kratko);
modu^Z1prazdno(i) = abs(Z1prazdno);modul Z1xohm1(i) = abs(Z1xohm1);modul Z1xohm2(i) = abs(Z1xohm2);modul<sup>-</sup>Z1xohm3(i) = abs(Z1xohm3);
modul<sup>-</sup>Z1xohm4(i) = abs(Z1xohm4);
modul Z1xohn5(i) = abs(Z1xohn5);osa(i) = L;i = i + 1;end
figure(1)
plot(osa,modul_Z0, 'r')
hold on
plot(osa, modul Z1xohm1, 'b', 'LineWidth',2)
plot(osa,modul_Z1xohm2, 'g', 'LineWidth',2)
plot(osa,modul_Z1xohm3, 'c', 'LineWidth',2)
plot(osa,modul_Z1xohm4, 'm', 'LineWidth',2)
plot(osa,modul_Z1xohm5, 'y', 'LineWidth',2)
plot(osa,modul_Z1kratko, 'k', 'LineWidth',2)
plot(osa,modul_Z1prazdno, 'k--', 'LineWidth',2)
axis([0 2 0 7]);
xlabel('vzdalenost [km]');
ylabel('modul impedance [Ohm]');
legend1 = legend({'|Z0|','|Z 1| pro Z 2 = 0.5ohm','|Z 1| pro Z 2 =
10hm','|Z_1| pro Z_2 = 2ohm','|Z_1| pro Z_2 = 3ohm','|Z_1| pro Z_2 =
5ohm', |Z_1 kratko|\cdot|', |Z_1 prazdno|\cdot|);
```

```
Tabulka A2 P-
íslušný kód v prost-
edí MATLAB
```

```
 clear;
z 275 = 0.5849 + \frac{1}{2} *2.5334; \frac{2}{5} 6/77°
z 1000 = 1.3746 + j*9.1978; %9.3/81.5°
y = 0.67;Z0 275 = sqrt(z 275/y);
gama 275 = sqrt(2\ 275*y);
Z0 1000 = \text{sqrt}(z\ 1000/y);
gamma_1000 = sqrt(z_1000*y);i = 1;for L = (0:0.01:2)Z1kratko 275 = Z0 275*sinh(gama 275*L) / cosh(gama 275*L);
Z1kratko<sup>1000</sup> = Z_0 1000*sinh(gama 1000*L) / cosh(gama 1000*L);
modul_Z1kratko_275(i) = abs(Z1kratko_275);
modul_Z1kratko_1000(i) = abs(Z1kratko_1000);modu1_Z0_275(i) = abs(Z0_275);modul Z0 1000(i) = abs(Z0 1000);
osa(i) = L;i = i + 1;end
figure(1)
plot(osa,modul_Z0_275, 'r','LineWidth',2)
hold on
plot(osa,modul_Z1kratko_275,'LineWidth',2)
xlabel('vzdalenost [km]');
ylabel('modul impedance [Ohm]');
leqend1 = leqend({'|\mathbb{Z}0|', |\mathbb{Z}1k|');
figure(2)
plot(osa,modul_Z0_1000, 'r','LineWidth',2)
hold on
plot(osa,modul_Z1kratko_1000,'LineWidth',2)
xlabel('vzdalenost [km]');
ylabel('modul impedance [Ohm]');
leqend1 = leqend({'|\overline{Z0}|', |\overline{Z1k}|'});
```
**Tabulka A3 P-íslušný kód v prost-edí MATLAB**

```
z_{\texttt{1000}} = 1.3746 + j*9.1978; %9.3/81.5°
clear;
z_2500 = 2.4905 + j*21.8586; %22/83.5°
\overline{z} 5000 = 3.7477 + j*42.8364; %43/85°
z 10000 = 7.4082+ \frac{1}{8} *84.6765; %85/85°
z<sup>20000</sup> = 11.7191 + j*167.5908; %168/86°
\overline{z} 30000 = 17.2298 + j*246.3983; %247/86°
y = 0.67;Z0 1000 = sqrt(z 1000/y);
gamma_1000 = sqrt(z_1000*y);Z0 2500 = sqrt(z 2500/y);
gama 2500 = sqrt(z 2500*y);
Z0_5000 = sqrt(z_5000/y);
gama_5000 = sqrt(z 5000*y);
Z0 10000 = sqrt(z 10000/y);
qama 10000 = \text{sqrt}(z\ 10000*y);Z0 20000 = sqrt(z 20000/y);
gama 20000 = sqrt(z 20000*y);Z0 30000 = sqrt(z 30000/y);
gama 30000 = 9000 sqrt(2, 30000*);
Z0 = [abs(Z01000), abs(Z02500), abs(Z0500), abs(Z01000),abs(Z0_20000), abs(Z0_30000)];
i = 1;for L = (0:0.001:2)Z1kratko 1000 = Z0 1000*sinh(gama 1000*L) / cosh(gama 1000*L);
Z1kratko 2500 = Z0 2500*sinh(gama 2500*L) / cosh(gama 2500*L);
Z1kratko 5000 = Z0 5000*sinh(gama 5000*L) / cosh(gama 5000*L);
Z1kratko 10000 = Z0 10000*sinh(gama 10000*L) / cosh(gama 10000*L);
Z1kratko 20000 = Z0 20000*sinh(gama 20000*L) / cosh(gama 20000*L);
Z1kratko<sup>30000</sup> = Z030000*sinh(gama<sup>30000*L</sup>) / cosh(gama<sup>30000*L</sup>);
modul Z1kratko(1,i) = abs(Z1kratko 1000);modul Z1kratko(2,i) = abs(Z1kratko 2500);modul Z1kratko(3,i) = abs(Z1kratko 5000);
modul_Z1kratko(4,i) = abs(Z1kratko_10000);modul Z1kratko(5,i) = abs(Z1kratko 20000);
modul Z1kratko(6,i) = abs(Z1kratko 30000);
modul Z0(1,i) = abs(Z0 1000);
modu1 Z0(2,i) = abs(Z0 2500);
modul Z0(3,i) = abs(Z0 5000);
modul_Z0(4,i) = abs(Z0_10000);modul Z0(5,i) = abs(Z0 20000);
modul Z0(6,i) = abs(Z0 30000);\text{osa}(i) = L;i = i + 1;end
chyba = 100*(abs(mod 21kratko - modul Z0))./ modul Z0;
```
#### **Pokraování Tabulky A3**

```
figure(1)
plot(osa, modul Z1kratko(1,:), 'LineWidth', 2)
hold on
plot(osa, modul Z0(1,:), 'r', 'LineWidth', 2)title('Vedeni buzeno harmonickym signalem o kmitoctu 1kHz')
xlabel('vzdalenost zkratu kolejoveho vedeni od bodu mereni [km]');
ylabel('velikost modulu impedance [Ohm]');
legend1 = legend({' |Z_1| nakratko', '|Z_0|'});figure(2)
plot(osa, modul Z1kratko(6,:), 'LineWidth', 2)
hold on
plot(osa,modul_Z0(6,:),'r','LineWidth',2)
title('Vedeni buzeno harmonickym signalem o kmitoctu 30kHz')
xlabel('vzdalenost zkratu kolejoveho vedeni od bodu mereni [km]');
ylabel('velikost modulu impedance [Ohm]');
leqend1 = leqend({|Z1| nakratko', |Z0|'});figure(3)
plot(osa,chyba(1,:),'k','LineWidth',2);
hold on
plot(osa,chyba(6,:),'r','LineWidth',2);
grid on
xlabel('vzdalenost zkratu kolejoveho vedeni od bodu mereni [km]');
ylabel('chyba [%]');
leqend1 = leqend({1 kHz', 30 kHz'});figure(4)
plot(osa,chyba,'LineWidth',2);
grid on
xlabel('vzdalenost zkratu kolejoveho vedeni od bodu mereni [km]');
ylabel('chyba [%]');
legend1 = legend({'1 kHz','2,5 kHz','5 kHz','10 kHz','20 kHz','30 kHz'});
```
**Tabulka A4 P-íslušný kód v prost-edí MATLAB** 

```
 
data1 = RC_DC'; % import dat ze souboru .mat
fyz = 44100;data2 = RC^TAC'; % import dat ze souboru .mat
N1 = length(data1);
N2 = length(data2);
t osa1 = (0 : 1/fvz : (N1-1)/fvz);f_{\text{osal}} = (0 : fvz/N1 : 0.5*fvz-(fvz/N1));t osa2 = (0 : 1/fvz : (N2-1)/fvz);\overline{f}osa2 = (0 : fvz/N2 : 0.5*fvz-(fvz/N2));
spektrum1 = fft(data1);
spektrum2 = fft(data2);
amp spektrum1 = abs(spektrum1(1:N1/2));
amp spektrum2 = abs(spektrum2(1:N2/2));
maximum1 = max(am spektrum1);log amp spektrum1 = 20*log10(amp spektrum1./maximum1);
maximum2 = max(am spektrum2);log_amp_spektrum2 = 20*log10(amp; spektrum2./maximum2);
figure(1)
subplot(2,1,1)plot(t_osa1,data1); grid on
title('Casovy prubeh');
xlabel('cas [s]');
ylabel('amplituda [A]');
subplot(2,1,2)plot(f osa1,log amp spektrum1); grid on
title('Spektrum - amplitudova charakteristika');
xlabel('frekvence [kHz]');
ylabel('odstup od max hodnoty [dB]');
figure(2)
subplot(2,1,1)plot(t_osa2,data2); grid on
title('Casovy prubeh');
xlabel('cas [s]');
ylabel('amplituda [A]');
subplot(2,1,2)plot(f_osa2,log_amp_spektrum2); grid on
title('Spektrum - amplitudova charakteristika');
xlabel('frekvence [kHz]');
ylabel('odstup od max hodnoty [dB]');
```
5

**Tabulka A5 P-íslušný kód v jazyce C** 

```
#include \langle \text{reg51.h} \ranglevoid preruseni (void) interrupt 1 { // rutina preruseni citace 0 provadena
                                    // kazdych 100 us 
      static char x = 0;
      static int i = 0;
      i^{++};
       x++; 
      if (i = 2000)P3 = P3 \land 0x80; // zmena brany signalizacni diody
                                     // (blikani kazdych 200 ms) 
            i = 0;
       } 
      P1 = P1 ^ \wedge 0x80; // generovani obdelniku s periodou
                                     // 100 us (10 kHZ) na brane P1.7 
      if (x = 2) // generovani obdelniku s periodou
                                     // 200 us (5 kHZ) na brane P1.6 
            P1 = P1 ^ \wedge 0x40;x = 0; } 
} 
void main(void){ 
      TMOD = 0x02; //nastaveni registru citace 0
      TH0 = 256 - 50;TR0 = 1;
      ET0 = 1;
      EA = 1;
      while(1)\{ } 
}
```
#### **Tabulka A6 P-íslušný kód v prost-edí MATLAB**

```
f = 5000;clear;
f = 5000; %zvoleni mericiho kmitoctu
z = 3.7477 + j*42.8364; %43/85° z pro 5kHz
%z = 7.4082+ j*84.6765; %85/85° z pro 10kHz
[data,fvz]=wavread('5k_1.wav'); %nahrani dat z audio wav souboru 
vzorku_na_periodu = floor(fvz/f); %zaokrouhleno na cele cislo smerem dolu
U1 = (\overline{data}(:,1)');
U2 = (data(:,2)');
Wn = [(0.99*f)/(fvz/2), (1.01*f)/(fvz/2)];h = fir1(200,Wn,'bandpass'); %generovani prvku imp. odezvy 
                                                  %vstupniho FIR filtru
U1f = filter(h,1,U1); \text{``filter} and \text{``filter} and \text{``filter} and \text{``right} and \text{``right} and \text{``right} and \text{``right} and \text{``right} and \text{``right} and \text{``right} and \text{``right} and \text{``right} and \text{``right} and \text{``right} and \text{``right} and \text{``U2f = filter(h, 1, U2);Udelta = (U2f - U1f);
%----------------------MERENI AMPLITUDY-------------------------
N = fvz; %zvoleni frekvencniho rozliseni FFT, 
                                           %aby byl fr krok 1Hz
U1 amp_spektrum = abs(fft(U1(1:N))); %aplikace FFT
U2 amp spektrum = abs(fft(U2(1:N)));
Udelta amp spektrum = abs(fft(Udelta(1:N)));
f osa = (0:fvz/N:(fvz - fvz/N));etalon = 5.54;
proud spektrum = U1 amp spektrum(f+1) ./ etalon;
Z0 pul = (U2 amp spektrum(f+1) - U1 amp spektrum(f+1)) ./ proud spektrum
y = abs(z)/( (2*Z0 pul)^2)%-----------MERENI ARGUMENTU metoda s korelacni funkci----------------
[XCF, lag]=crosscorr(U2, U1, vzorku na periodu);
pozice maxima = find(XCF == max(XCF));
posun_vzorku = lag(pozice_maxima);
argument_korel = 360*posun_vzorku/vzorku_na_periodu
%-----------MERENI ARGUMENTU metoda kosinovou vetou----------------
a = Udelta amp spektrum(f+1);
b = U2 amp spektrum(f+1);
c = U1 amp spektrum(f+1);
argument rad = acos((a^2 - b^2 - c^2) / (-2*b*c));
argument kosin = 180*argument rad/pi
```
### **ACNEKTOR\_NAPAJENI\_+5V** INSINAD-UAPAJENI  $\sqrt{+5V}$  2 JK2 **Blok Napajeni RN2** CM4  $\frac{1}{2}$ CN3  $\frac{1}{\log n}$ Š GND 7805  $\overline{z}$ CNS  $\frac{1}{2}$  $-12V$ **LNO**  $\begin{array}{c}\n+ \\
\hline\n\end{array}$ Am 02S  $\Delta$ COMMON<sub>2</sub>  $\overline{H}$  $+V$  IN 2  $+V$  QUT  $\ge$   $\ge$ OBATERIE DCDC TEN 4-2422  $\overline{c}$ VCC2 +VOUT  $\bigcap$ **TUOV-**GND<br>GND2 ပ GND  $\frac{6ND}{2}$ **COMMON** TUO<sub>V</sub>- $\sqrt{\frac{1}{1-\frac{1}{1-\frac$  $\frac{1}{2}$   $\frac{1}{2}$   $\frac{1}{2}$

### **Píloha B – Elektrická schémata a obrázky**

**Obrázek B1 Elektrické schéma zapojení bloku napájení** 

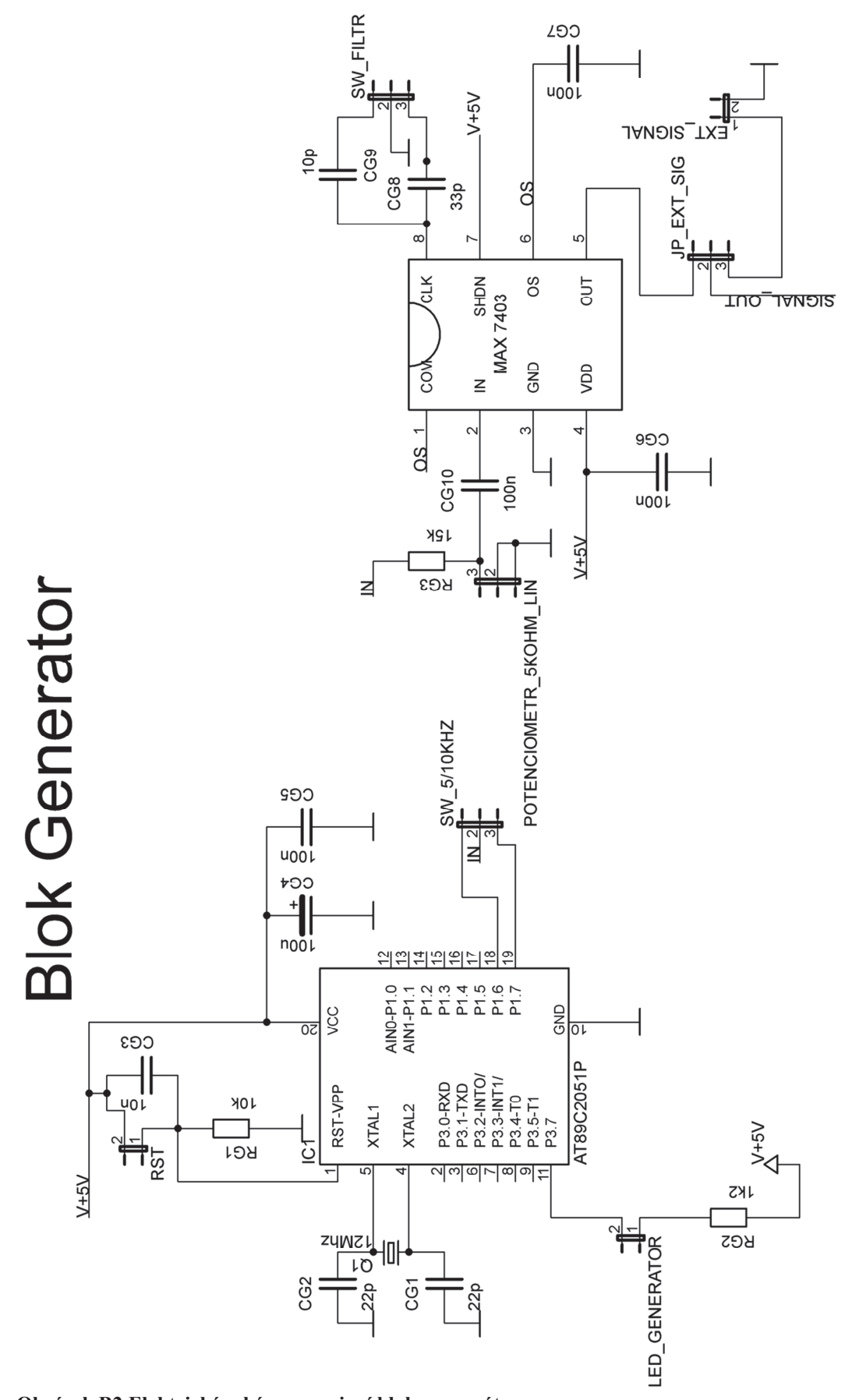

**Obrázek B2 Elektrické schéma zapojení bloku generátor** 

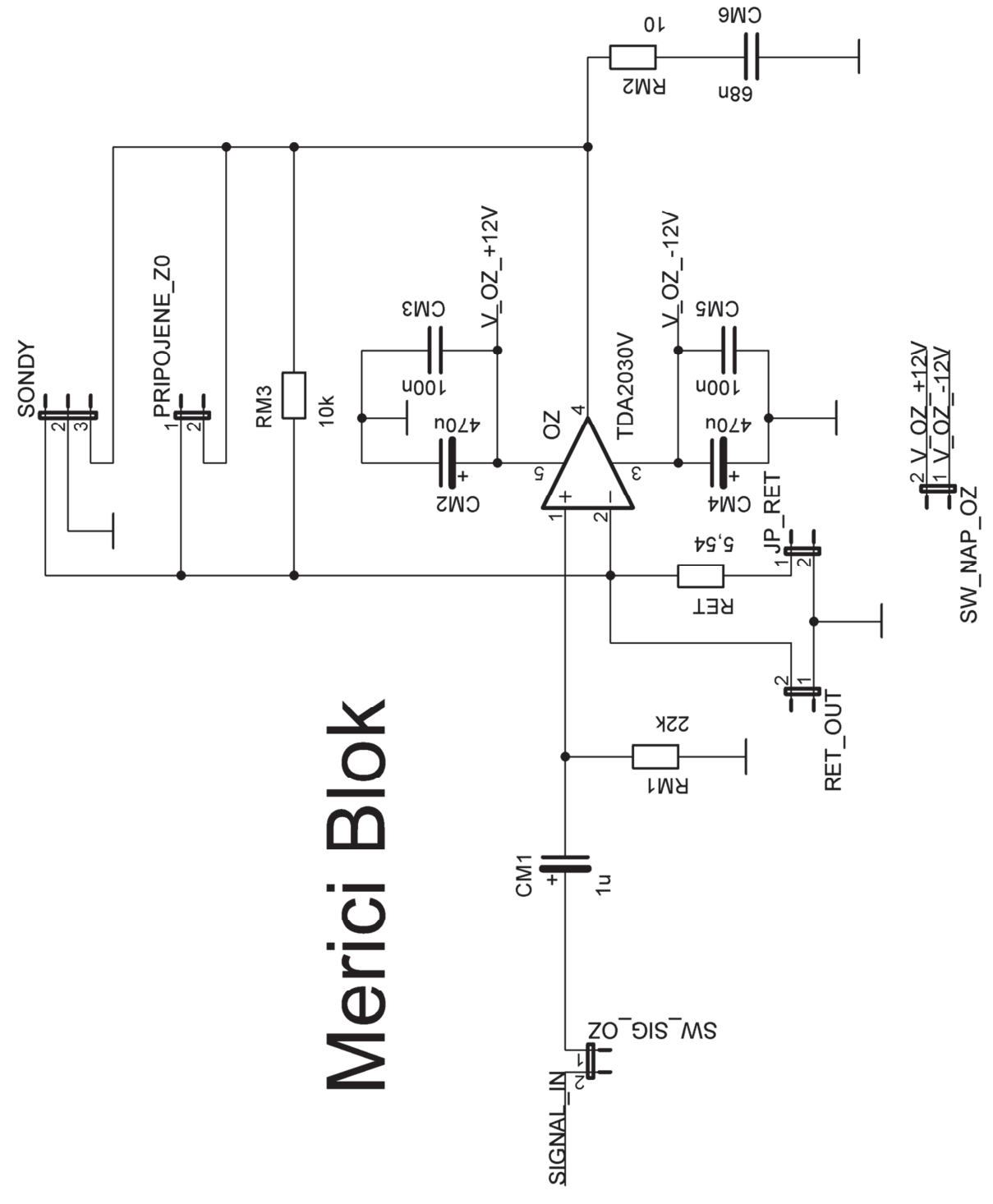

**Obrázek B3 Elektrické schéma zapojení m-icího bloku** 

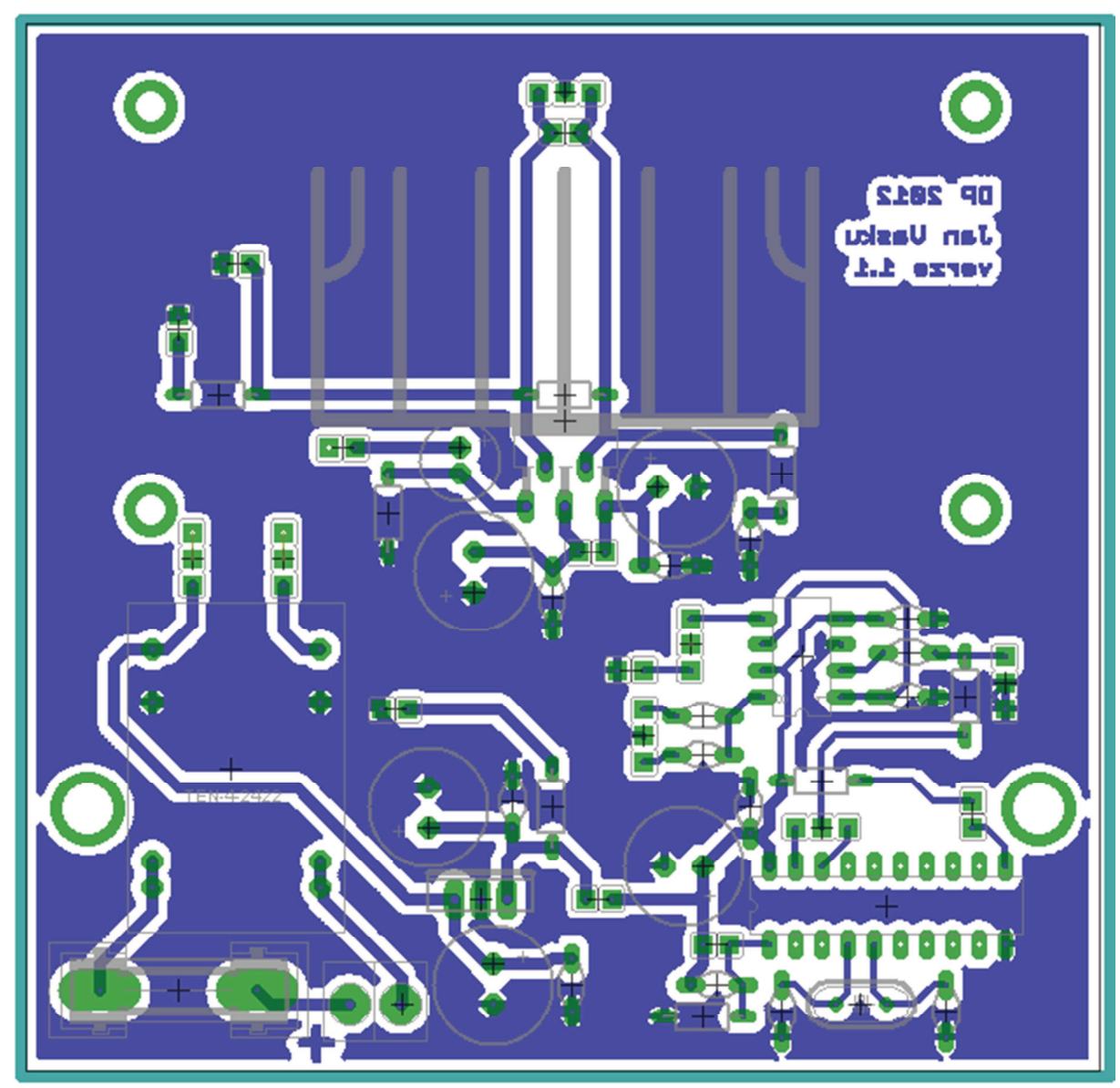

**Obrázek B4 Navržená DPS, výkres vodivých cest** 

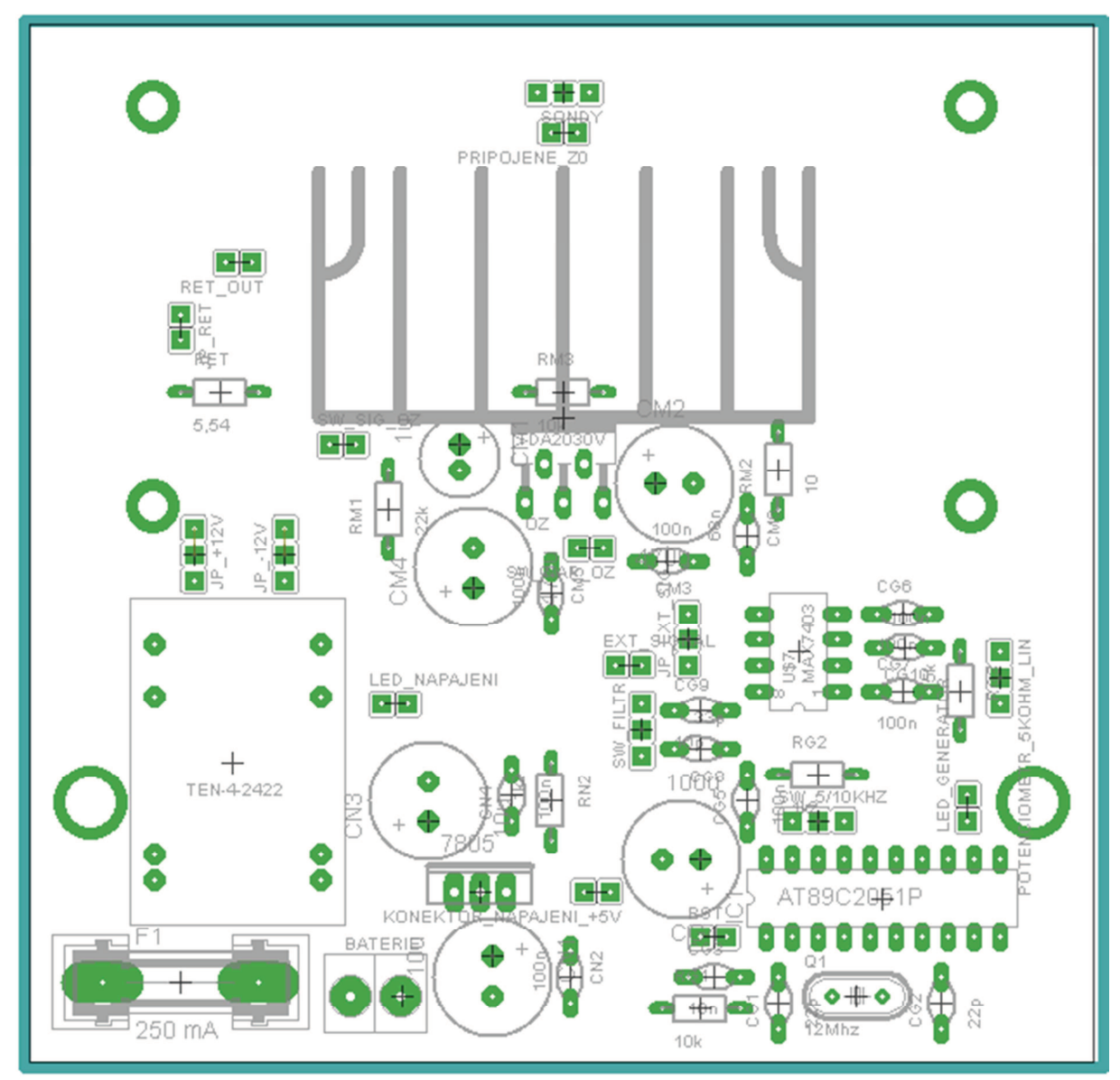

**Obrázek B5 Navržená DPS, osazovací výkres**